**File name: TF PSD Guide – Leave**

# **Military Leave Program**

## Total Force (TF) Personnel Services Delivery Guide (PSDG)

The purpose of this TF PSD guide is to assist Regular Air Force (RegAF), United States Space Force (USSF), Air National Guard (ANG), Air Force Reserve (AFR) Airmen, servicing Commander Support Staff (CSS), Military Personnel Flight (MPF) and Force Support Squadron (FSS) in understanding the Military Leave Program process.

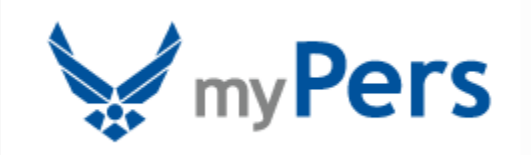

 *Please give us feedback! [afpc.dp3sa.workflow@us.af.mil](mailto:afpc.dp3sa.workflow@us.af.mil)* Page 1 of 54

## **Military Leave Program**

### **Section A: Introduction**

#### **Revision History:**

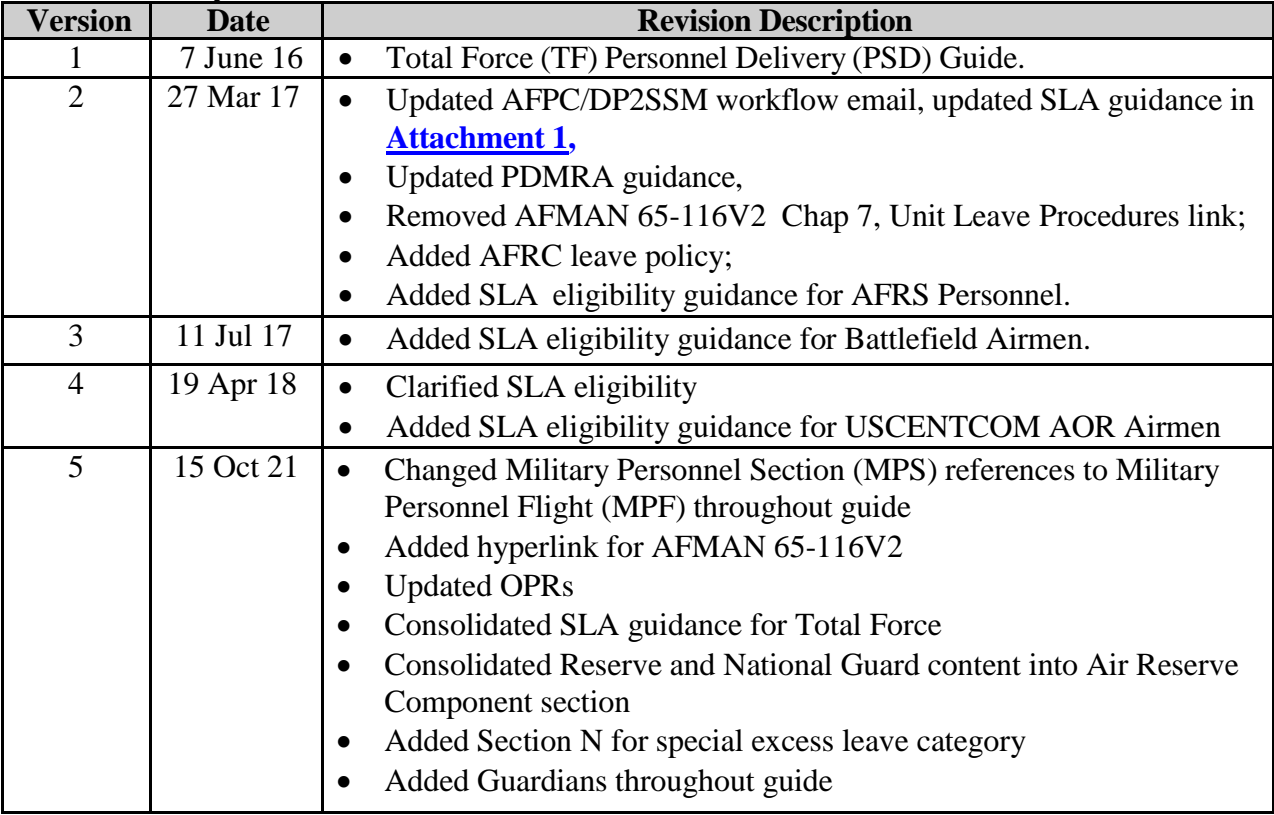

## **1. INTRODUCTION:**

Leave is paid vacation from duty for recreation and relief from the pressures of job-related duties for Airmen and Guardians in active duty status. Airmen and Guardians may take leave for personal reasons and emergency situations. The Leave program is designed to allow Airmen and Guardians to use their authorized leave to the maximum extent possible; however, military necessity determines when Airmen and Guardians can request leave.

## **2. OFFICE OF PRIMARY RESPONSIBILITY (OPR):**

- Air Force Personnel Center, Airman Support Branch (AFPC/DP3SA)
- Air Force Reserve Command, Personnel Utilization Branch (AFRC/A1KK)
- National Guard Bureau, Customer Support Policy (NGB/A1PS)
- United States Space Force (USSF/A1K)

## **3. TARGET AUDIENCE:**

- Regular Air Force (RegAF) Airmen
- Air Force Reserve (AFR) Airmen
- Air National Guard (ANG) Airmen
- United States Space Force (USSF) Guardians

#### **4. REFERENCES/RELATED PROCESSES:**

- **AFI [36-3003](http://static.e-publishing.af.mil/production/1/af_a1/publication/afi36-3003/afi36-3003.pdf)**, *Military Leave Program*
- **[AFMAN 65-116V1](http://static.e-publishing.af.mil/etc/AFMAN65-116V1.pdf)**, *Defense Joint Military Pay System Active Component (DJMS-AC) FSO Procedure*
- **[AFMAN 65-116V2](http://static.e-publishing.af.mil/production/1/saf_fm/publication/afman65-116v2/afman65-116v2.pdf)**, *Defense Joint Military Pay System Active Component (DJMS-AC) Unit Procedures Excluding FSO*
- **[Basic User/Supervisor](https://leave.af.mil/downloads/LeaveWeb_Basic_User_Supervisor_Guide.pdf) Guide** and **Advanced User/The Special Privileges [User Guide](https://leave.af.mil/downloads/Leave_Special_Privileges_User_Guide.pdf)**
- **AFRC Leave Carryover Program Policy Guidance Phase II, 26 Jun 2014**
- **DoDI [1327.06](https://www.esd.whs.mil/Portals/54/Documents/DD/issuances/dodi/132706p.pdf)**, *Leave and Liberty Policy and Procedures*

#### *NOTE:*

1. Additional Knowledge Articles(KAs) are available on the myPers website. To search the myPers knowledge base, type in **'Program Name' or 'Leave'** into the '**Search by Keyword**' tool, and click the '**Search**' button.

2. Each Airman and Guardian can provide feedback on KA(s) provided on myPers. For recommendations on improvement, or more information, contact us by clicking the link below in the '**Footer**.'

## **Section B: General Information**

<span id="page-3-0"></span>**1.** Leave accrues at the rate of 2.5 calendar days per month. Congress recognizes that military requirements may prevent Airmen and Guardians from using their planned leave. Thus, the law permits Airmen and Guardians to accrue a maximum of 60 days (the maximum that may be carried over into the next fiscal year [FY]). The expression "use or lose" means that leave in excess of 60 days is lost if not used by the end of the FY (30 September).

**2.** Leave must begin and end in the local area. The term "local area" means the place of residence from which the Service Member commutes to the duty station on a daily basis. Leave may be authorized in conjunction with another type of leave unless prohibited by AFI 36-3003 or applicable reference; this requires a separate AF Form 988.

**3.** Airmen and Guardians do not earn leave when they are Absent Without Leave (AWOL), in an unauthorized absence status, serving a court-martial sentence, or in an excess leave status.

**4.** Airmen and Guardians can be paid for unused leave at certain points in their career, such as reenlistment, voluntary retirements, separation, or discharge. By law, the Service Member may receive accrued leave payment up to a maximum of 60 days during their military career. When a Service Member "sells" leave, he/she receives one day of base pay for each day of leave "sold." However, the legislative history of the law clearly expresses congressional concern that Airmen use leave to relax from the pressures of duties and not as a method of compensation.

**5.** For Airmen and Guardians on Terminal Leave, the MPF Career Development Section will retain a copy of the approved terminal leave (and Permissive TDY in conjunction with terminal leave) in the Service Member's relocation folder.

**6.** For the AF Form 988, **Leave Request/Authorization**, **block 17** (i.e., leave address), the Service M ember may provide a phone number, if different from the phone number provided in **block 16** (i.e., emergency phone number); providing an alternate phone number is not mandatory, unless otherwise directed by the commander.

**7.** Leave taken outside the Continental U.S. (including Alaska, Hawaii, or United States possessions) is ordinary leave in which the commander is the approval authority and may not be delegated. Instruct Airmen and Guardians to comply with the Department of Defense Foreign Clearance Guide procedures located at **<https://www.fcg.pentagon.mil/>**.

**8.** The leave program is subject to fraud if controls in place are not employed. **[Section](#page-5-0) C** of this guide contains the list of who is responsible for ensuring the various controls are in place and utilized.

**9.** House hunting is a permissive temporary duty (PTDY) request for traveling to or in the vicinity of a new permanent duty station to secure off-base housing. A PTDY house hunting request is a onetime entitlement that must be taken before the Airman or Guardian signs out of the losing unit or after the Airman or Guardian signs into the gaining unit, but not both.

**10.** Permissive TDY for pre-separation or retirement relocation activity such as job or residence search relocation purposes is only authorized for those members who are Voluntary separation incentive separate, Special separation benefits separatee, Involuntary separatee (including "for cause" separates), and Retirees. Member who volunteer to separate on their ETS/DOS are not authorized PTDY for pre-separation relocation activities.

**11.** Rest and Recuperation (R&R) programs are for Airmen and Guardians in a designated hostilefire or imminent- danger pay area when military necessity restricts the annual leave program and the use of ordinary leave. Chargeable and non-chargeable R&R leave is determined by the location the Airman or Guardian is assigned to while deployed.

*NOTE:* R&R is a separate program from post-deployment down-time. Post-deployment down-time is a MAJCOM specific policy. Please contact your MAJCOM for further guidance on this program

**12.** Unit Commanders are the final approval authority when authorizing emergency leave requests from an OCONUS to CONUS location or OCONUS to OCONUS location. Reference the SAF/MRM Delegation of Authority - JFTR Secretarial Process OCONUS Destinations for Emergency Leave at Attachment 8.

**13.** Refer to PTDY Table 3.6, Rule 1, for members authorized to relocate family members to a designated place when going to or returning from an overseas unaccompanied tour or with a TDY enroute to new assignment.

**14.** The Military Parental Leave Program (MPLP) consists of the following forms of non-chargeable leave following a qualifying birth event or adoption for covered service members: Maternity Convalescent leave, Primary Caregiver Leave, and Secondary Caregiver Leave.

**15.** Unit commanders or civilian directors may now grant an emergency leave of absence for qualifying emergencies, including the death or serious medical condition of an immediate family member, or any other hardship the commander or director determines appropriate. This non-chargeable leave should only be granted to prevent the member from entering advanced or excess leave status that could result in recoupment of any pay and allowances. Emergency leave of absence can only be granted **once** during a member's career not to exceed more than 14 consecutive days.

**16.** Primary Caregiver Leave: Is limited to 42 days of non-chargeable leave and must begin within one year of the qualifying birth event or adoption. The parent with the primary responsibility for caring for a child. In some cases, the covered military member may be designated as the primary caregiver. Such cases may include, but are not limited to: situations where the covered member is the birthparent; dual military couples where one member of the couple is designated as the primary caregiver; the unavailability and/or incapacity of the birthparent if the birthparent is not a military member; the necessity of the nonmilitary parent to return to his or her place of employment; the death of one of the parents; or other circumstances where the non-birth parent military member must act as primary caregiver.

**17.** Secondary Caregiver Leave: Is limited to 21 days of non-chargeable leave and must begin within 1 year of a qualifying birth event or adoption. The parent who is not designated as the primary caregiver. Secondary Caregiver Leave may be approved for an unmarried, non-birthparent if that member's parentage of the child is established in accordance with AFI 36-3026v1\_IP.

**18.** Designation of Primary Caregiver Leave: The non-birth parent/covered military member may elect to designate themselves as the Primary Caregiver by requesting the Caregiver Leave in Leaveweb at least 60 days prior to the start of leave.

## **Section C: Roles and Responsibilities**

<span id="page-5-0"></span>*NOTE*: The LeaveWeb (LW) user roles are aligned with the agencies mentioned below:

#### **1. AIRMAN AND GUARDIAN:**

- a. Unless otherwise directed, grades E-1 thru O-10 will submit leave requests in LW to their immediate supervisor.
- b. If unable to access LW, contact the Unit Leave Monitor (ULM) or finance for assistance.
- c. Submit the leave return to the approving official within 72 hours after returning from leave. *NOTE:* General officers may certify their own period of leave upon return from leave IAW AFMAN 65-116V2, paragraph 7.1.2.5.
- d. Airmen and Guardians taking Terminal Leave (to include PTDY taken in conjunction with Terminal Leave) will provide a hard copy of the AF Form 988 Part II from LW to the MPF Career Development Section, for filing in their relocation folder.

#### **2. SUPERVISOR/APPROVAL AUTHORITY:**

a. Approve or disapprove leave requests. *NOTE:* Provide remarks when disapproving leave.

b. Concur or non-concur on PTDY and Terminal leave requests.

#### **3. COMMANDER:**

- a. Approve other than ordinary leave requests.
- b. Designate a primary and alternate CSS or Unit Admin POC in writing.
- c. Approve leave for personnel assigned to their unit in the LW system.
- d. Comment on and sign the Leave Audit (AF Form 1486). Receive an email reminder on/about the 10th of every month to sign the past month's Leave Audit in LW.
- e. Sign the Leave Audit (AF Form 1486) in LW NLT the 10th of each month, regardless if all the leave transactions have been reconciled.

#### **4. COMMANDER DESIGNEE (i.e., Executive Officer or Section Commander):**

a. Approve any leave that a Unit Commander can approve, such as Emergency Leave when delegated the authority IAW AFI 36-3003, paragraph 3.1.3.3. *NOTE:* For emergency leave situations, First Sergeants can approve advance leave when delegated that authority for enlisted members.

- b. Approve excess leave.
- c. Comment on and sign the Leave Audit (AF Form 1486) for their organization.

#### **5. ULM (CSS ADMIN/CSS AUTHORIZE):**

- a . The MPF and CSS are authorized the CSS Admin and/or CSS Authorize role. The CSS Admin role can approve access requests for the unit or subordinate unit level. The CSS Authorize user role has the ability to authorize, deny or cancel leave requests submitted by Airmen and Guardians using LW and approved by their supervisors. *NOTE:* Cannot request both Base Admin and CSS Admin roles.
- b. Monitor CSS and subordinate units.
- c. Approve/edit CSS and unit-level privilege requests and user profiles.
- d. Manually reconcile leave requests.
- e. Authorize leave at the CSS and subordinate unit level.
- f. Access LW daily to validate leave requests submitted by the Airman or Guardian and approved by an authorized approving official and review comments provided in the appropriate block, if leave requests are rejected to the Airman or Guardian and/or the approving official.
- g. Review the Leave Audit (AF Form 1486) in LW and validate that all transactions are reconciled / posted to each Service Member's pay record. Add comments as needed.
- h. Coordinate with the unit commander to sign the Leave Audit (AF Form 1486) no later than the 10th of every month.
- i. Contact Finance for assistance with unreconciled leave requests in LW.
- j. If LW is unavailable or if the member is unable to access LW, create a manual leave request or enter a request in LW for an Airman or Guardian (i.e., ordinary, convalescent, emergency, PTDY,

Terminal, Recruiter's Assistance Program). Clear leave submitted by the Airman or Guardian, but not yet approved by the approving official.

- k. Process Terminal Leave requests applying the following guidelines:
	- Limit to member's leave balance.
	- Do not normally allow return to duty after leave begins.
	- Consult with MPF to ensure completion of required outprocessing before leave.
	- Do not authorize to "for cause" separatees authorized PTDY or excess leave or other separatees required to separate at earliest possible date.
	- Advise members they cannot use half-days and that unused half-days are forfeit when not authorized payment for accrued leave.

l. For Airmen and Guardians on Terminal Leave (to include PTDY in conjunction with Terminal Leave), the Career Development Section retains a hardcopy of the AF Form 988 in the Service Member's relocation folder and destroys it 90 days after the Service Member's date of separation (DOS).

#### **6. UNIT ADMIN:**

- a. Edit all users at the unit level.
- b. Monitor status of unit-level leave requests. May create leave requests on behalf of other users.
- c. View the Leave Audit (AF Form 1486).

#### **7. BASE FINANCE (BASE ADMIN/FINANCE ADMIN):**

*NOTE:* All Finance users will have Admin privileges to assist in performing their LW duties.

- a. Create leave requests on behalf of other users.
- b. Authorize special action and travel leaves.
- c. Monitor and work unreconciled leaves.
- d. Assign a leave authorization number for terminal leave requests (to include PTDY requests in conjunctive with terminal leave).
- e. Review and comment on the Leave Audit (AF Form 1486) in the LW system for special action leaves, such as Terminal Leave.
- f. Conduct self-inspections in accordance with AFMAN 65-116V1, Figure 44.3, with ULMs.
- g. Train ULMs using LW of their roles and responsibilities prior to issuing them access.
- h. Monitor CSS and units within specified base.
- i. Provide leave computation for Special Leave Accrual (SLA) cases to determine if the Airmen or Guardian has dropped below their protected leave balance (if previously approved for SLA).

#### 8. **PERSCO:**

- a. Complete request for emergency leave using the AF Form 972, **Request and Authorization for Emergency Leave.**
- b. Assist personnel with initiating SLA requests for Airmen and Guardians who have lost leave on/after 1 October for the previous Fiscal Year (FY).

#### 9. **HQ AFPC Special Programs (AFPC/DP2SSM):**

- a. Approve leave requests that will result in a negative leave balance of 31 days or more.
- b. Review/forward all exception to policy requests to AF/A1PA for approval.
- c. Approve/disapprove PDMRA requests.

 **File name: TF PSD Guide – Leave**  *Please give us feedback! [afpc.dp3sa.workflow@us.af.mil](mailto:afpc.dp3sa.workflow@us.af.mil)* Page 8 of 54

## **Section D: Ordinary Leave Processing**

**Figure 1. Ordinary Leave Process (LeaveWeb) Flowchart.** Outlines the individual process steps for this program.

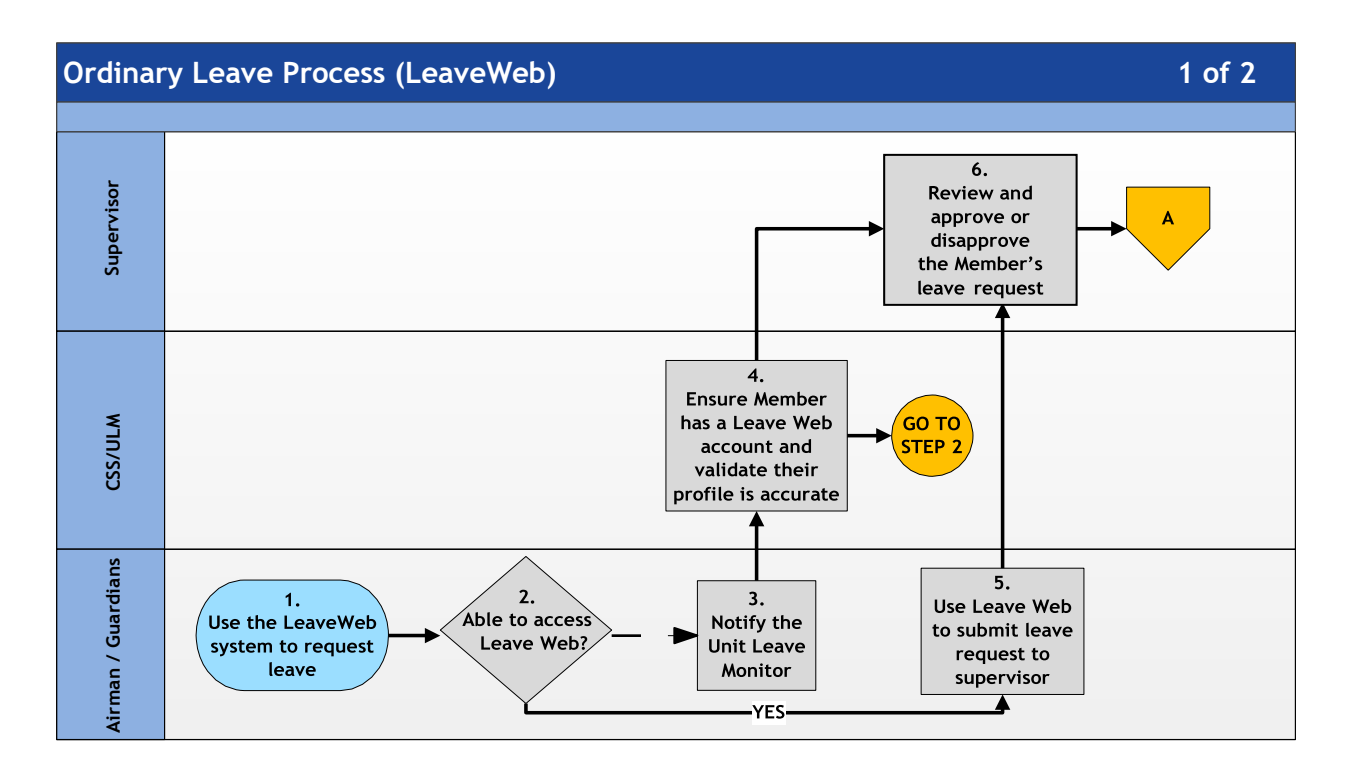

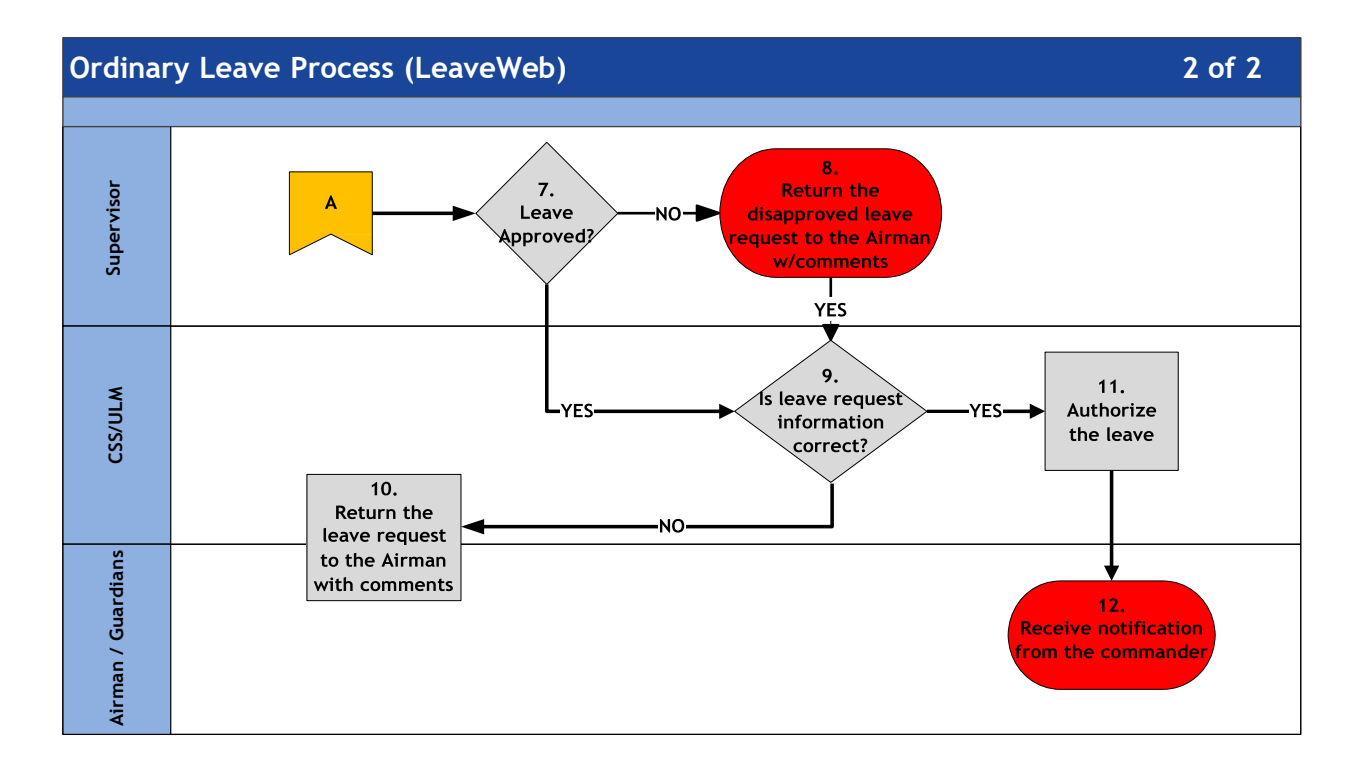

 **File name: TF PSD Guide – Leave** *Please give us feedback! [afpc.dp3sa.workflow@us.af.mil](mailto:afpc.dp3sa.workflow@us.af.mil)* Page 9 of 54

**Table 1. Step-by-Step Procedures for the Ordinary Leave Process.** This table provides the detailed steps for understanding the Ordinary Leave process.

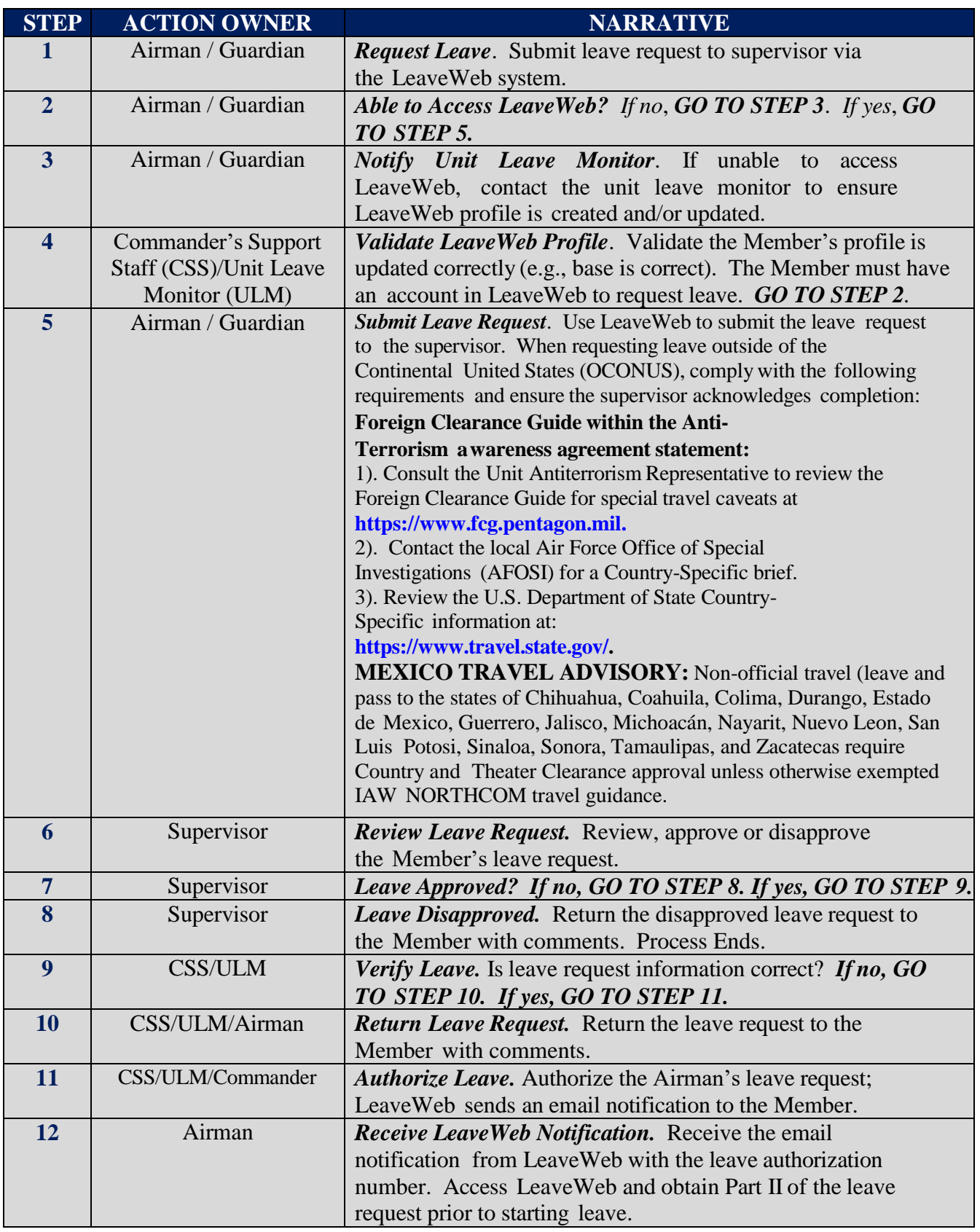

## **Section E. Other Than Ordinary Leave Processing**

*NOTE:* All leaves including Other Than Ordinary Leave must be processed in LW.

1. Commanders are the approval authority for other than ordinary leave requests. This includes advance, excess (except for Section N), convalescent, emergency, PTDY, and terminal leave.

2. Commanders may delegate approval of advance leave for enlisted Airmen and Guardians in emergency leave situations to First Sergeants. First Sergeants may also approve excess leave when the combination of accrued, advance and excess leave is 60 days or less.

3. If the Emergency Leave requested results in an Airman or Guardian having a cumulative negative leave balance of 30 days or more, or if the Advance, excess and/or emergency leave combined will exceed 60 days, send requests through the Wing or Vice Commander (includes directorate level O-6 and above or civilian equivalent at Air Staff, MAJCOMs, FOAs, DRUs) to HQ AFPC/DP2SSM via MyPers incident.

4. Users with Unit Admin privileges have the capability to input other than ordinary leave.

**Figure 1. Other Than Ordinary Leave Process (LeaveWeb) Flowchart.** Outlines the individual process steps for this program.

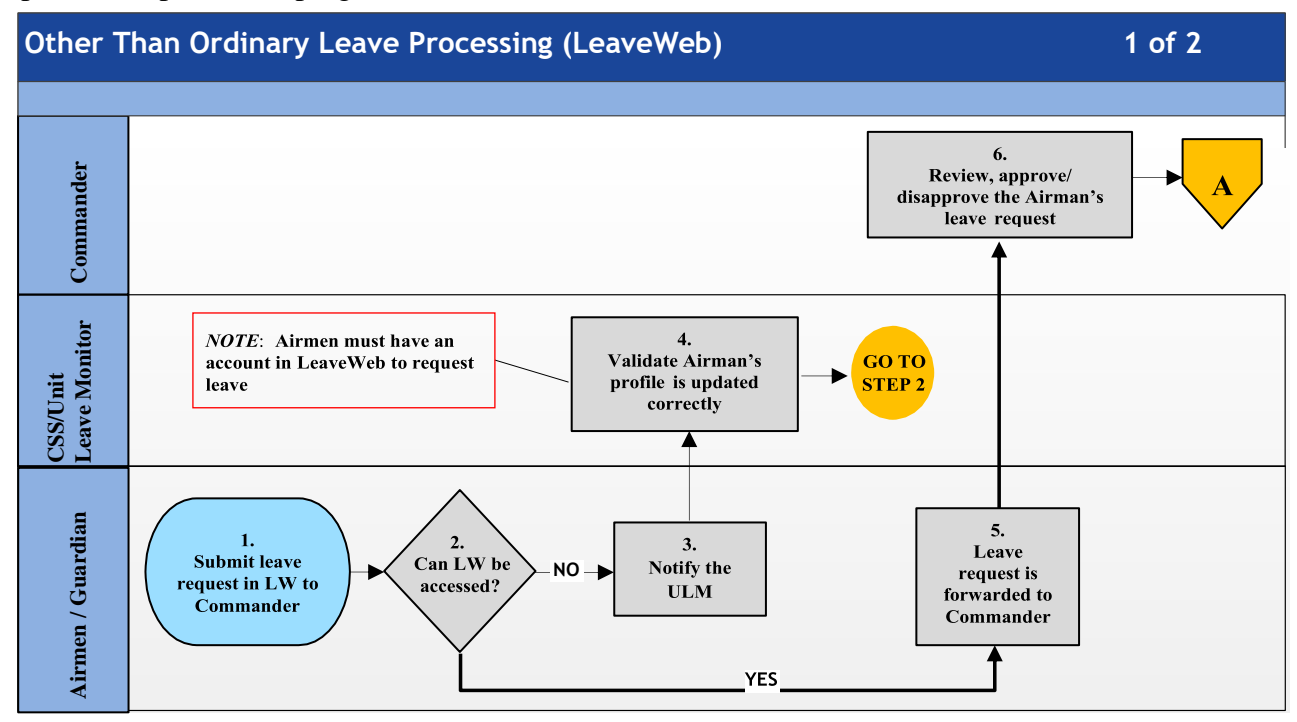

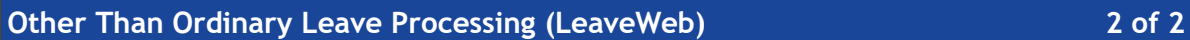

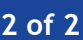

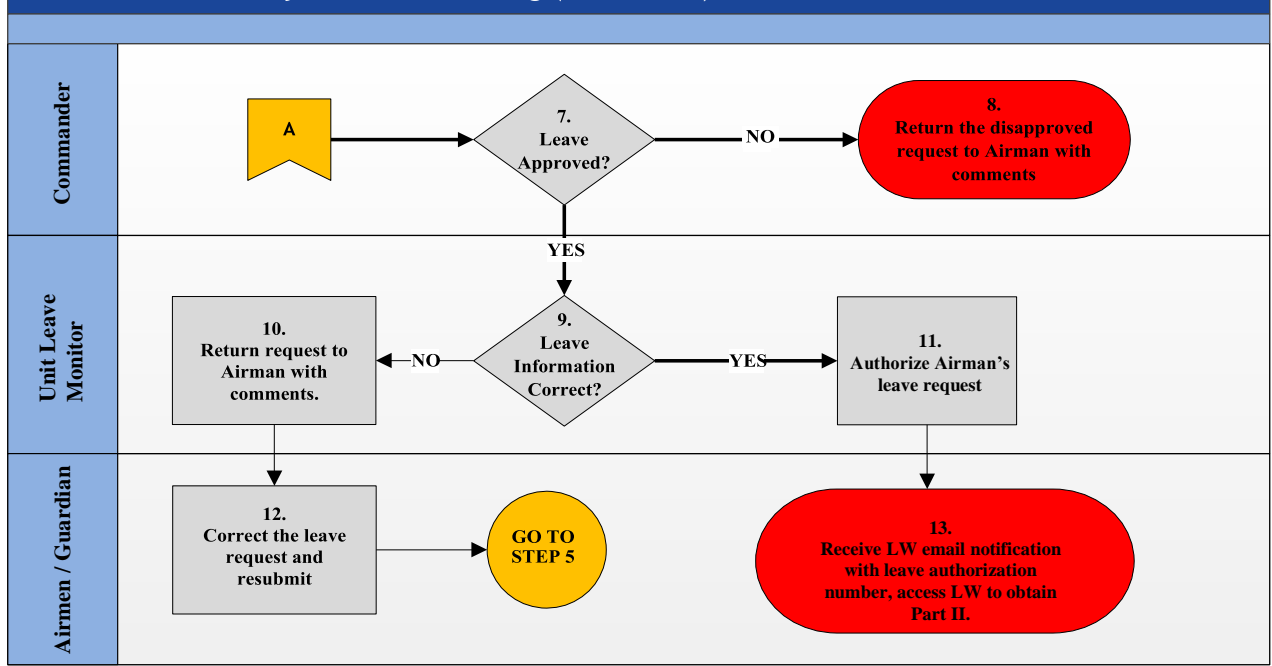

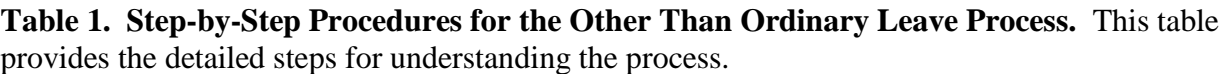

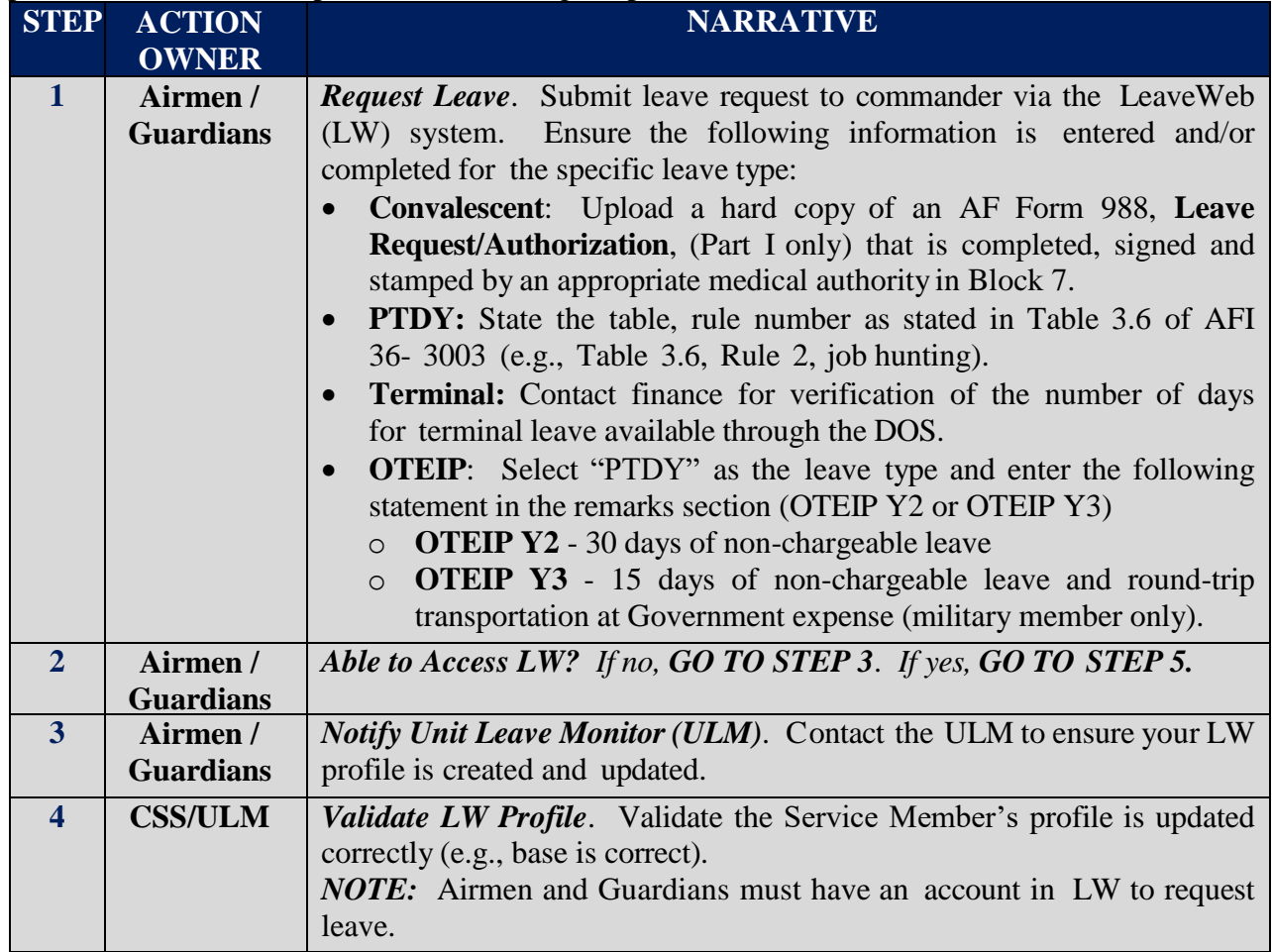

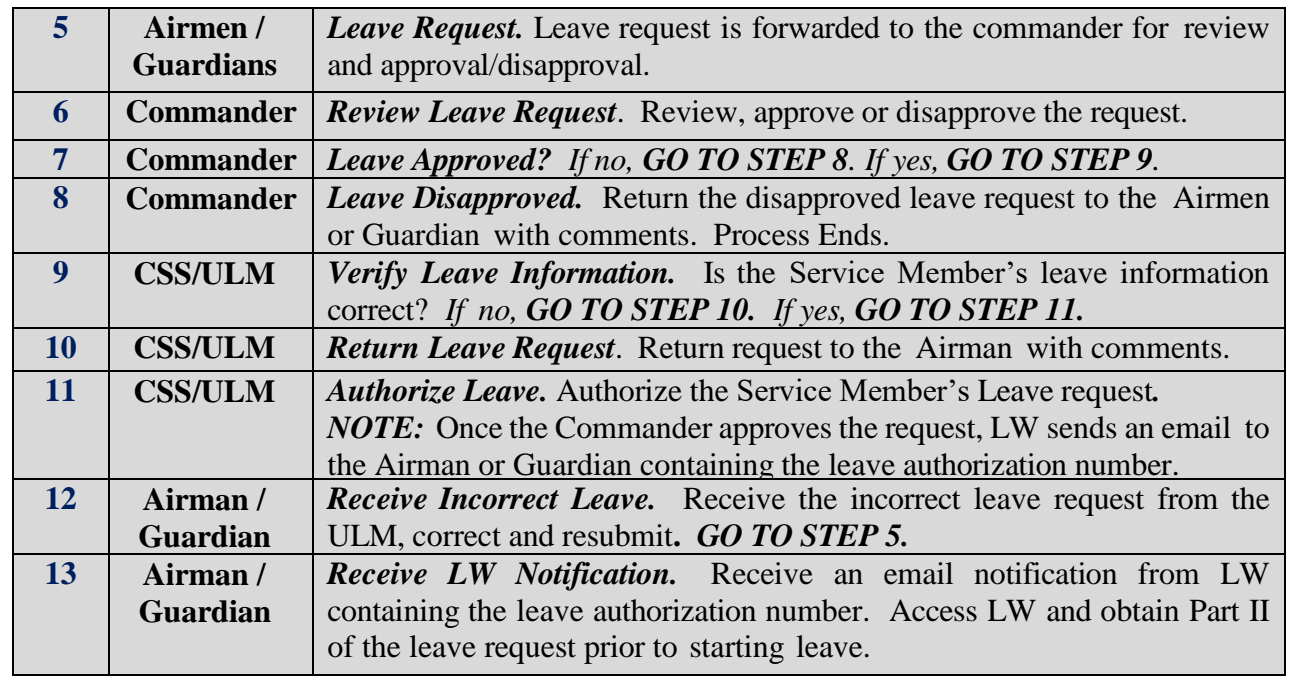

## **Section F: Leave Return**

The commander or commander designee is the approval official (AO) for leave returns associated with "Other Than Ordinary Leave" IAW AFI 36-3003, paragraph 2.2 and 2.3.

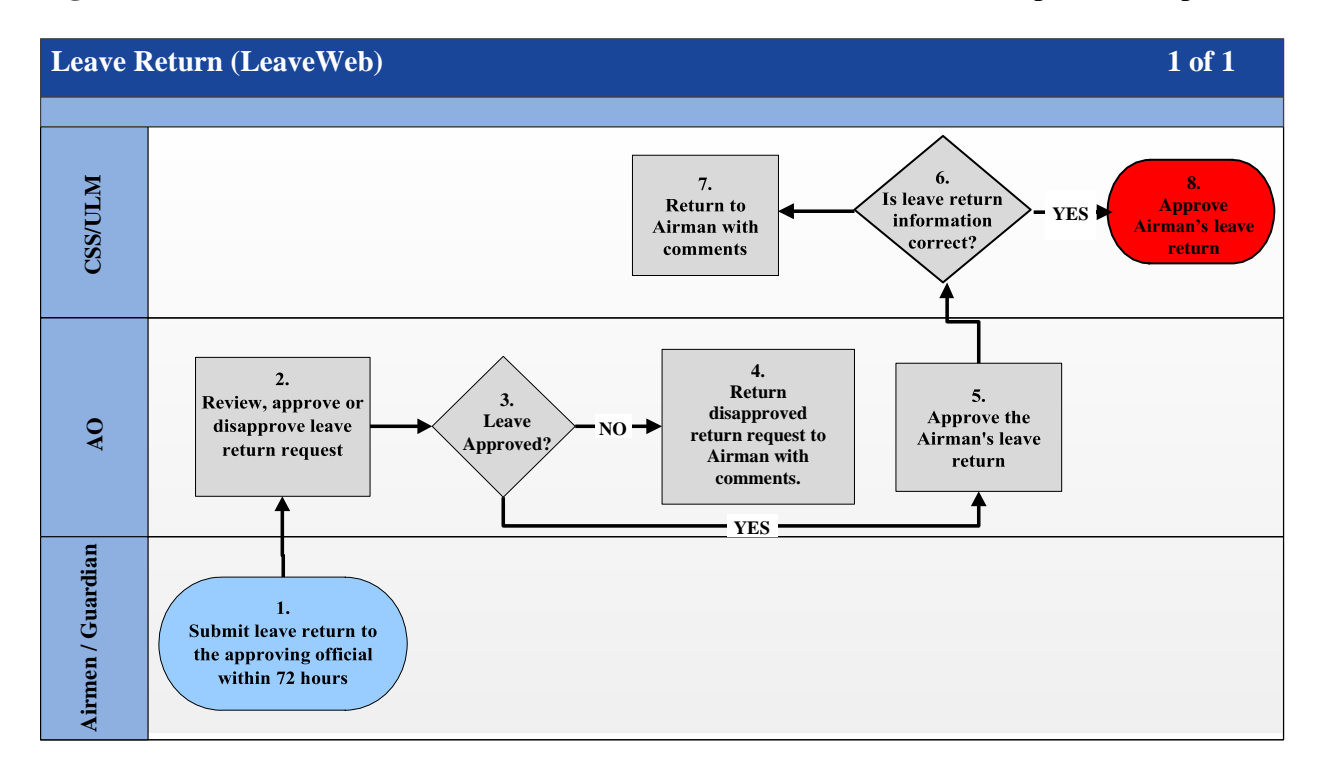

**Figure 2. Leave Return (LeaveWeb) Flowchart.** Outlines the individual steps for this process.

**Table 2. Step-by-Step Procedures for Leave return Process.** This table provides the detailed steps for understanding this process.

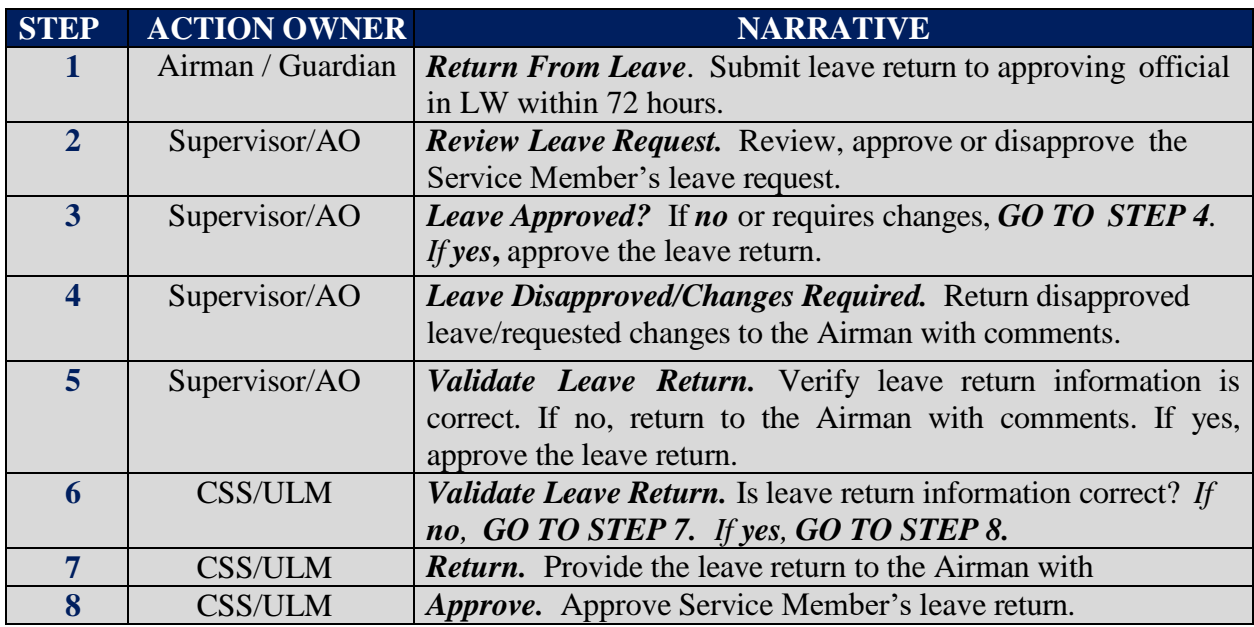

 **File name: TF PSD Guide – Leave** *Please give us feedback! [afpc.dp3sa.workflow@us.af.mil](mailto:afpc.dp3sa.workflow@us.af.mil)* Page 14 of 54

## **Section G: Special Leave Accrual (SLA)**

## **1. INTRODUCTION**

SLA is for Airmen and Guardians deployed in support of contingency operations for 120 continuous days or assigned to locations approved as "qualifying duty" by SAF and are faced with circumstances that prohibit them from taking leave. SAF approval of a "qualifying duty" is only considered for those instances that have AF or DoD-wide significance that prevent/prohibit the ability to take leave. AF or DoD-wide significance is defined as situations which prevent Airmen and Guardians from using leave directly related to a catastrophe, national emergency and/or crisis or operation in defense of national security. SLA shall not be used as a means to authorize the accumulation of leave in excess of 60 days as a result of the Service Member's failure to properly manage their leave balance.

#### **2 . REFERENCES:**

- **AFI [36-3003](http://static.e-publishing.af.mil/production/1/af_a1/publication/afi36-3003/afi36-3003.pdf)**, *Military Leave Program*;
- **AFI [36-2603](https://static.e-publishing.af.mil/production/1/saf_mr/publication/afi36-2603/afi36-2603.pdf)**; *Air Force Board for Correction of Military Records*;
- **[DoDI 1327.06](https://www.esd.whs.mil/Portals/54/Documents/DD/issuances/dodi/132706p.pdf)**, *Leave and Liberty Policy and Procedures;*
- **[DoD7000.14-R,](https://comptroller.defense.gov/Portals/45/documents/fmr/current/07a/07a_35.pdf) Volume 7A, Chapter 35**, and **[Chapter 44](https://comptroller.defense.gov/Portals/45/documents/fmr/current/07a/07a_44.pdf)***;*
- **[Title 10, USC,](http://uscode.house.gov/browse/&edition=prelim) [Section](http://uscode.house.gov/view.xhtml?req=granuleid:USC-prelim-title10-section701&num=0&edition=prelim) 701**;
- **[Joint T](http://www.defensetravel.dod.mil/pdc-archive/reg-chgs/monthly/2008/JFTR/Change%20254%20(02-01-08).pdf)ravel [Regulations](http://www.defensetravel.dod.mil/pdc-archive/reg-chgs/monthly/2008/JFTR/Change%20254%20(02-01-08).pdf)**

#### **3. GENERAL INFORMATION**

- a. Unit commanders are responsible for advising Airmen and Guardians who schedule "use or lose" leave in Aug or Sep that they risk losing leave on 1 Oct if military requirements or personal circumstances prevented them from taking leave at that particular time.
- b. The Wing/CC or Wing/CV has the final authority and may delegate authority to no lower than the first O-6 in the chain of command. At other organizations (i.e. Air Staff, MAJCOM, FOA, DRU) the senior officer representative (O-6 and above) or equivalent at the directorate level, approves SLA for his/her organization. At joint organizations, the senior Air Force officer representative on staff approves SLA for members assigned to units, headquarters, and supporting staffs.
- c. Any commander in the chain of command may deny an Airman's or Guardians request for SLA without referring it to a higher-level authority when the Airman's or Guardians request does not meet the criteria for SLA consideration.
- d. Restoring leave lost on 1 Oct. Eligible Airmen and Guardian must apply for SLA restoration for the fiscal year in which leave was lost. Members are authorized to retain approved SLA until the second/third fiscal years after leave was lost. The maximum amount of SLA leave that may be carried forward is the leave balance at the end of the fiscal year following the end of the SLA period and will not to exceed 120 days.
- e. Submitting SLA for Final Review/Approval: Once the commander has approved the SLA request, the PERSCO Team/MPF will open a CMS Case, attach all required documents and send to AFPC SLA Restoration Mon Tier 1 (DP1SSB). Once AFPC finalizes and approves the request, the CMS case will be sent to DFAS to request restoration of leave.

#### **4. ELIGIBILITY FOR SLA**

- a. Title 10, USC, Section 701-e-1 A&B, contains a special authorization that allows the Under Secretary of Defense to grant Service Members up to 120 days of leave at the end of the fiscal year provided they served on active duty for a continuous period of at least 120 days in an area in which they are entitled to special pay for duty subject to hostile fire or imminent danger under the provisions of DoD 7000.14-R, Volume 7A, Chapter 10. Reference DoD Financial Management Regulation, Volume 7A, Chapter 44 for a list of tax relief areas. Additionally, in recognition of the impact natural disasters have on operations tempo and an Airman's or Guardians ability to take leave, Service Members who, on or after 29 August 2005, were performing duties designated by the secretary concerned as qualifying duty, may accumulate up to 120 days of leave. Leave that exceeds 60 days accumulated under either condition in this paragraph is lost unless used before the end of the third fiscal year following the fiscal year in which the qualifying service terminates.
- b. Title 10, USC, Section 701-e-2, is a special authorization that allows the Under Secretary of Defense to grant Airmen and Guardians permission to retain any accumulated leave in excess of 60 days at the end of the fiscal year. The authority does not mandate deployment/assignment to a hostile fire/imminent danger pay area. This paragraph applies to all Airmen and Guardians who lost leave due to deployment/duty assignment in support of a contingency operation for a continuous period of at least 120 days even though they did not deploy to a hostile fire/imminent danger pay area. Leave that exceeds 60 days accumulated under this paragraph is lost unless used before the end of the second fiscal year in which such service on active duty is terminated. SLA may not exceed the total number of continuous days assigned to the unit or qualifying duty.
- c. For protected leave, if at any time the leave balance drops to or goes below 60 days, then there is no longer any SLA protected leave. The maximum amount of leave will be reduced to a new level whenever the leave balance drops below the previously set level.
- d. If the SLA qualifying period crosses a fiscal year, then the entire leave balance (not to exceed 120 days) will be carried forward and the leave accrued from the beginning of the new fiscal year through the end of the SLA qualifying period will be added to establish the maximum. Only that portion of a leave balance in excess of 60 days which could not have been taken before the end of the fiscal year because the member was assigned to SLA qualifying duty will be included in the carryover amount.

**NOTE:** Air Force Recruiting Service (AFRS) personnel and its subordinate units are authorized SLA for Fiscal Years 2016 and 2017 per the approved Exception to Policy (ETP) dated 16 Mar 17.

**NOTE:** Battlefield Airmen assigned to the Battlefield Airmen Training Group are authorized SLA in FY16 and restoral of lost leave per approved ETP dated 6 Jul 17.

**NOTE:** AFCENT Airmen assigned to the USCENTCOM AOR (including permanent party Airmen) are authorized SLA during FY17 and until cessation of named operations in the USCENTCOM AOR per the approved policy change dated 5 Jan 18.

**NOTE:** PACAF Airmen assigned to (but not subordinate to) HQ PACAF, HQ 7AF, 613 Air Operations Center (AOC) and 607 AOC are authorized SLA during FY17.

#### **5. INELIGIBILITY FOR SLA**

- a. Airmen and Guardians are ineligible for SLA based on the following reasons:
	- (1) Normal Permanent Change of Station (PCS) moves and formal TDY(s)
	- (2) Base closures
	- (3) Hospitalizations, aeromedical evacuations, quarters, and convalescent leaves
	- (4) Details and special working groups
	- (5) Training exercises, attending schools or courses, and research requirements
	- (6) Pending separation or retirement
	- (7) Workload after return from deployment and Airman or Guardian did not take leave before 1 Oct
	- (8) Post-deployment Recovery Time
	- (9) Post-deployment/mobilization respite absence (PDMRA)
	- (10) Normal operational mission requirements at home station
	- (11) Did not support a contingency operation for a continuous period of at least 120 days

**NOTE:** Members eligible for SLA based on a deployment but returned and have sufficient amount of time to take leave, they are no longer eligible for SLA.

b. Airmen and Guardians ineligible for SLA for any of the reasons listed above may request recovery of days lost by submitting a DD Form 149, **Application for Correction of Military Records**, under the provisions of Title 10, U.S. Code Section 1552; reference AFI 36-2603, *Air Force Board for Correction of Military Records*. The Airman's or Guardians application must include a memorandum endorsed by the unit commander denying leave due to military necessity or when in the best interests of the Air Force. Also, the memorandum must provide full justification, including documentation showing how Airmen or Guardian managed their leave during the year, to clearly establish an error or injustice by the Air Force that caused the Airman's or Guardians lost leave. If the Board restores leave to the current leave account, Airmen and Guardians must use these days before the end of the current Fiscal Year. *NOTE:* **Requests must include a recommendation from the appropriate approval authority.**

## **Section H: Procedures for submitting SLA Request(s)**

**Figure 3. Special Leave Accrual Request Flowchart.** Outlines the individual process steps for this program.

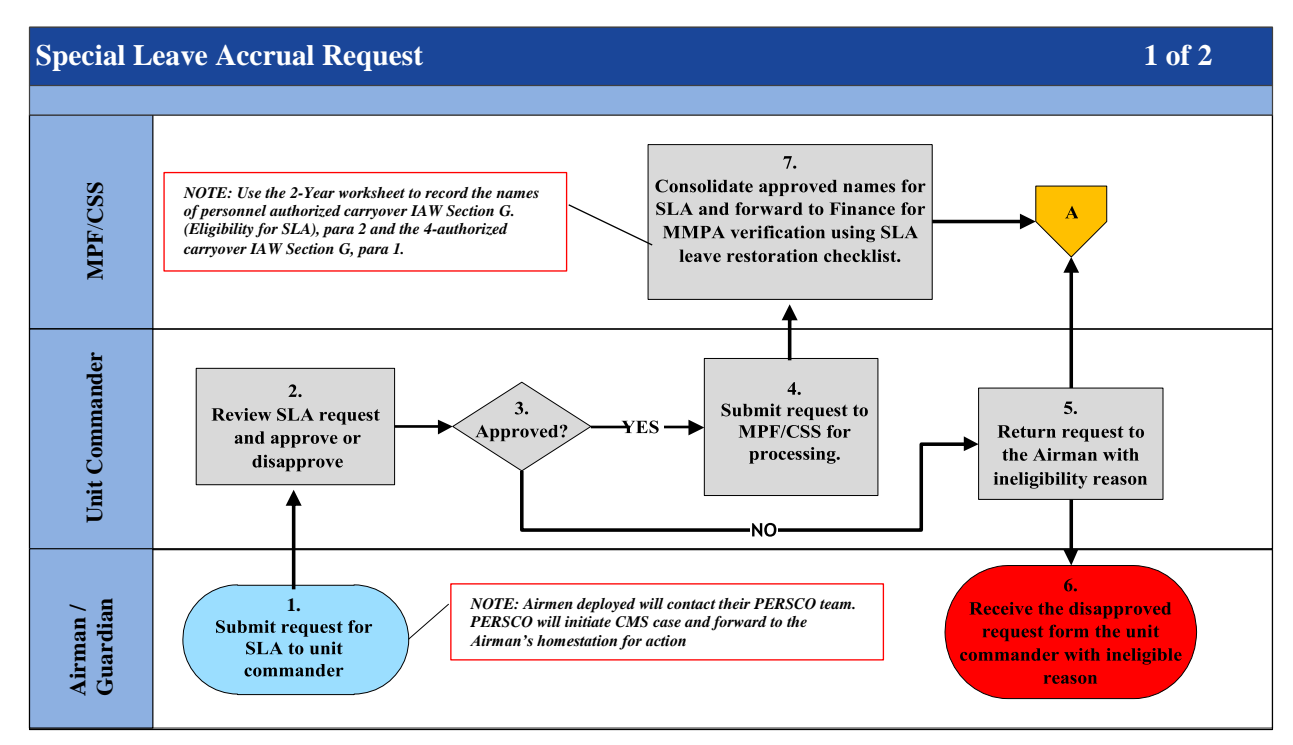

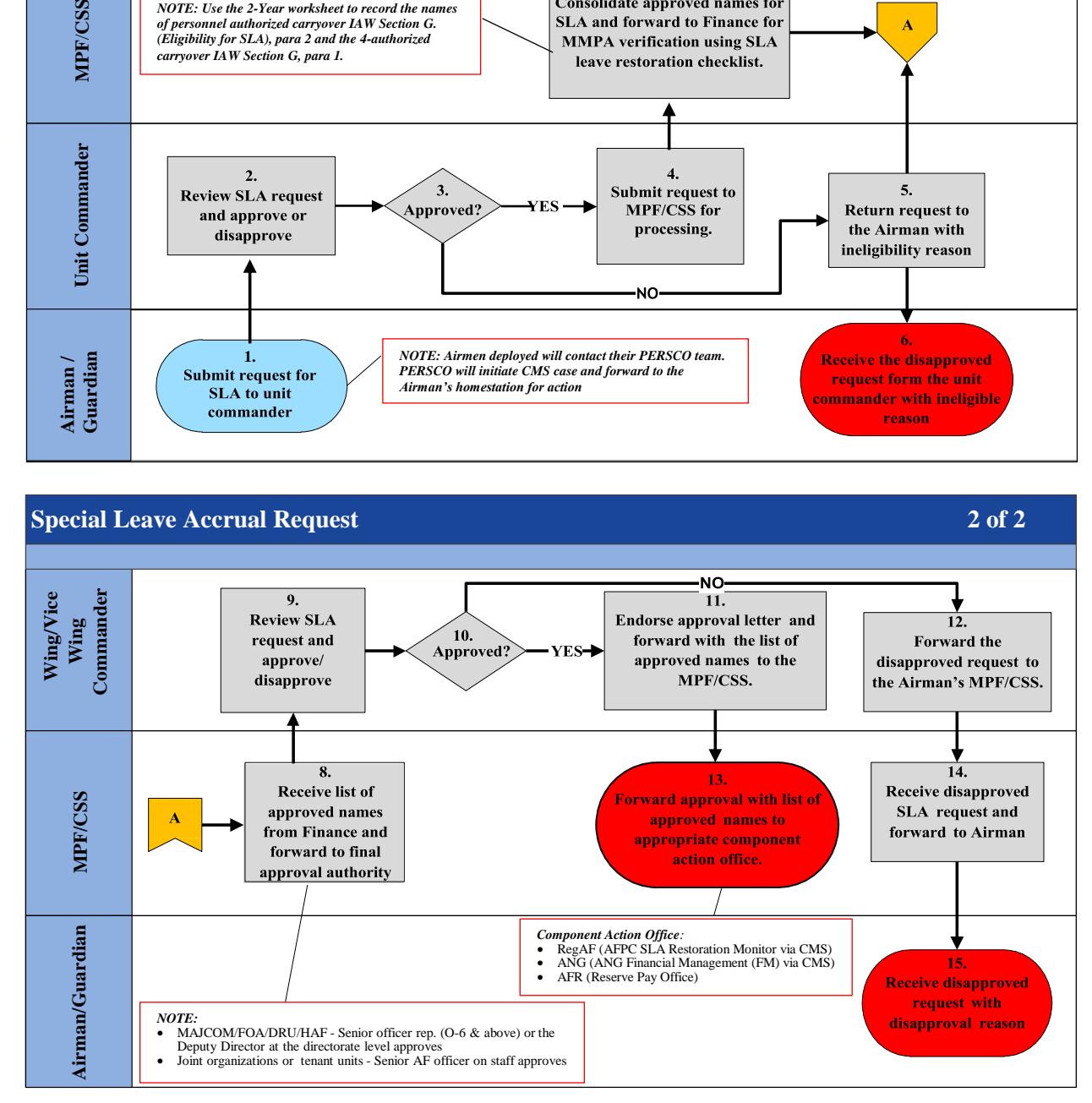

**Table 3. Step-by-Step Procedures for Special Leave Accrual Request.** This table provides the detailed steps for understanding this process.

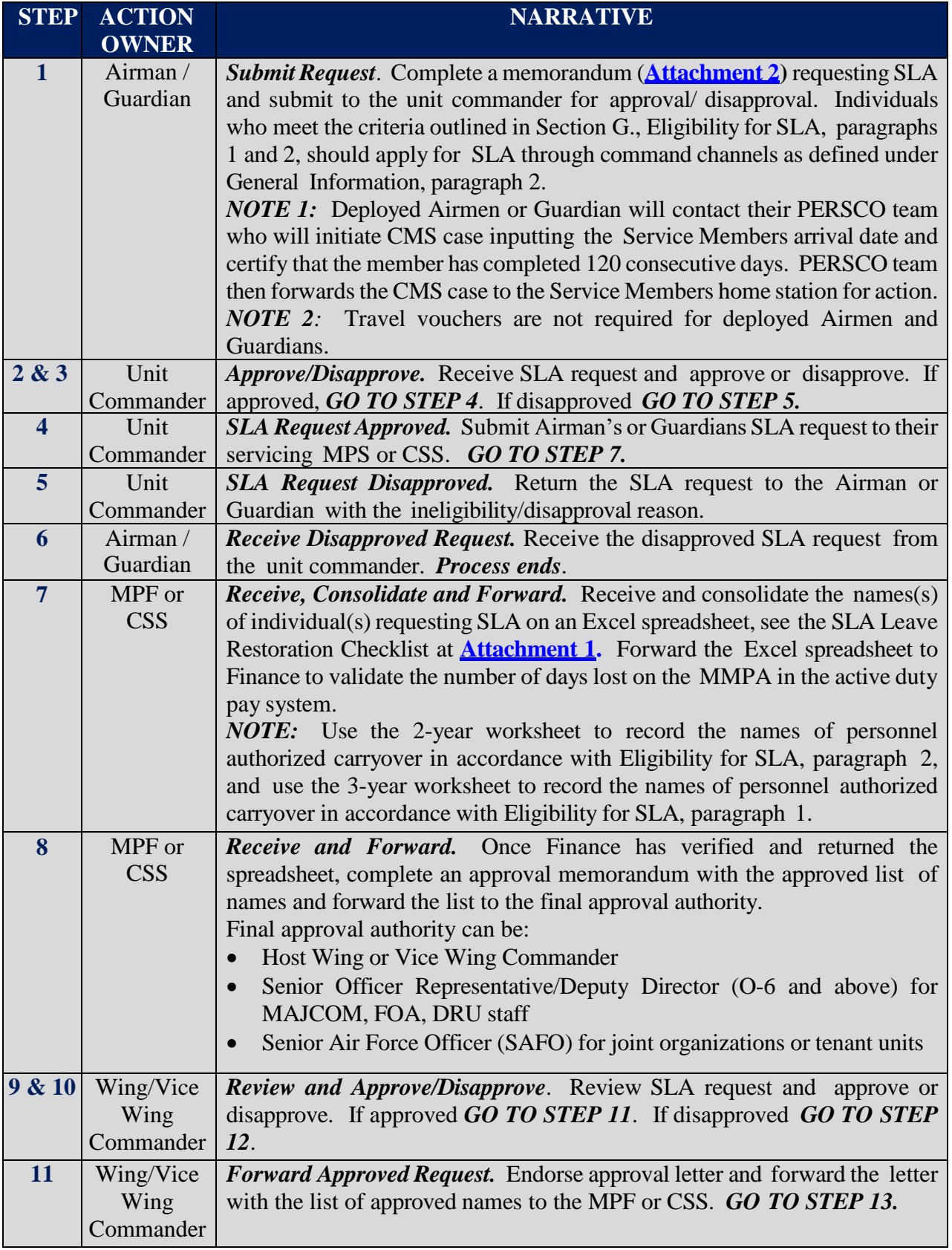

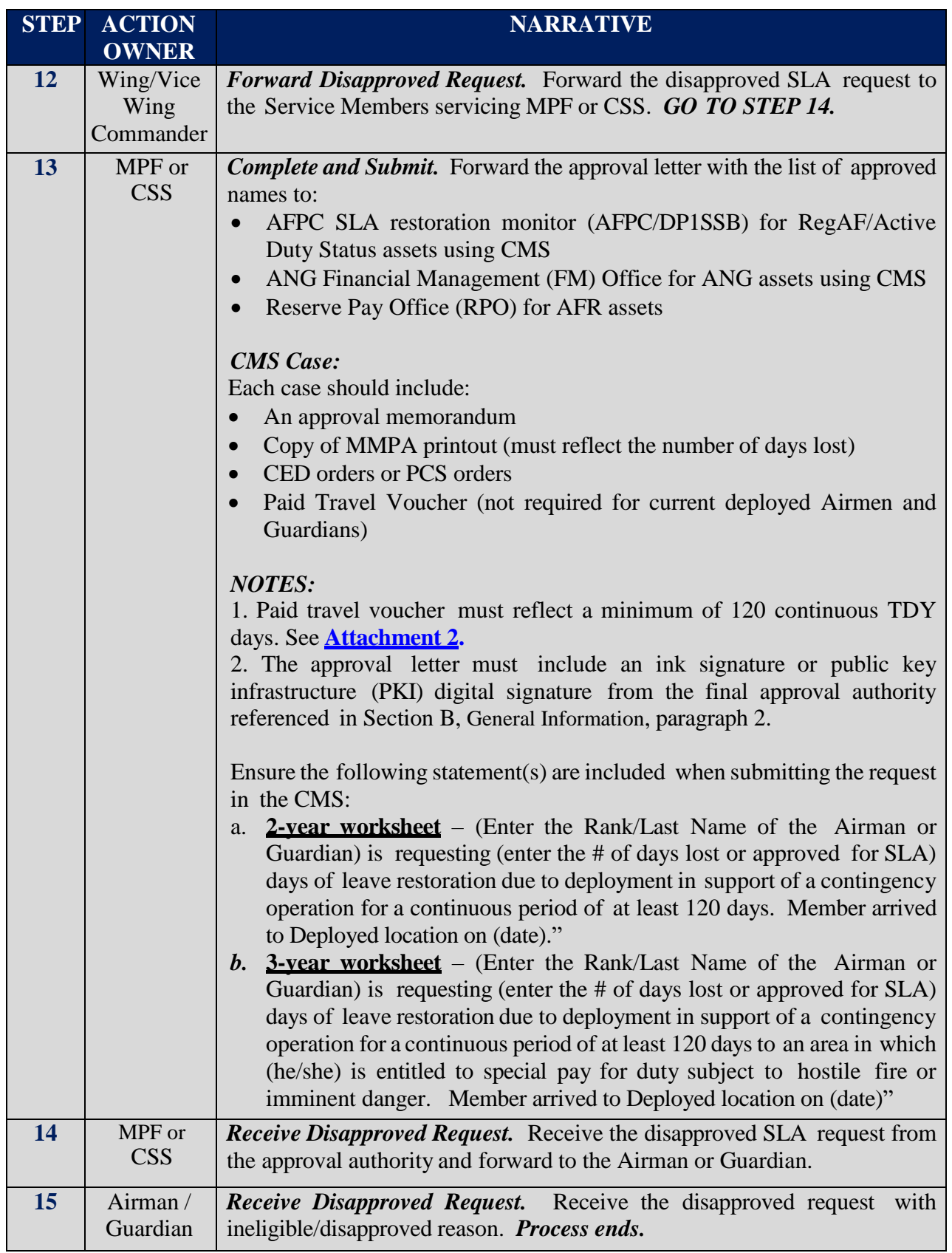

 **File name: TF PSD Guide – Leave** *Please give us feedback! [afpc.dp3sa.workflow@us.af.mil](mailto:afpc.dp3sa.workflow@us.af.mil)* Page 20 of 54

#### **Section I:**

## **Consecutive Overseas Tour (COT) and In-Place COT (IPCOT) Leave**

#### **INTRODUCTION**

**1.** Airmen and Guardians who elect to serve a COT or an IPCOT are authorized a COT leave travel entitlement for themselves and dependents that are command sponsored for both tours. Airmen and Guardians can take the leave anytime during their second tour without applying for a waiver. This leave travel entitlement must be taken before reporting to the new tour. Authorized destination is the Service Member's home of record (HOR) or a place to which travel is not more expensive than to the HOR. A Service Member and dependent may travel together or independently.

**2.** The congressional intent of the program is to allow Airmen and Guardians and command sponsored dependents to return to the CONUS in-between their COT, providing a respite from the overseas area. However, military necessity may prevent the Airman or Guardian from performing the COT/IPCOT leave travel entitlement in conjunction with the PCS move. In cases where urgent mission requirements prevent the Airman or Guardian from taking the COT leave travel entitlement en route, governing statute and regulation allow deferment of the COT leave travel entitlement.

#### **REFERENCES:**

- **[AFI 36-3003,](http://static.e-publishing.af.mil/production/1/af_a1/publication/afi36-3003/afi36-3003.pdf)** *Military Leave Program*
- **[DoDI 1327.06,](http://www.esd.whs.mil/Portals/54/Documents/DD/issuances/dodi/132706p.pdfhttp:/www.esd.whs.mil/Portals/54/Documents/DD/issuances/dodi/132706p.pdf)** *Leave and Liberty Policy and Procedures*
- **DoDI [1315.18](http://www.esd.whs.mil/Portals/54/Documents/DD/issuances/dodi/131518p.pdf)**, *Procedures for Military Personnel Assignments*
- **The Joint Travel [Regulations \(JTR\)](http://www.defensetravel.dod.mil/Docs/perdiem/JTR.pdf)**; **AFI 36-328***, Administrative orders*
- **AFI 65-103***, Temporary Duty Orders*

#### **GENERAL INFORMATION:**

**1.** COT travel and transportation allowances are paid from the Service Member's losing permanent duty station (PDS) to the Service Member's home of record (HOR) to the Service Member's gaining PDS, or in the case of deferment, from the Service Member's new PDS to the Service Member's HOR back to the Service Member's new PDS.

*NOTE***: See [Attachment](#page-46-0) 3 or instructions on completing the DD Form 1610.**

**2.** IPCOT travel and transportation allowances are paid from the Service Member's current PDS to the Service Member's HOR and return.

*NOTE***: See [Attachment](#page-46-0) 3 for instructions on completing the DD Form 1610.**

**3.** COT Leave cannot be taken in increments, but can be taken in conjunction with any leave program. *EXCEPTION:* An exception to policy is required for a Service Member who is unable to take COT travel because of duty in conjunction with a contingency operation and requests deferred COT travel in conjunction with another authorized travel.

**4.** Airmen and Guardians can only use IPCOT leave transportation after entering the IPCOT and must utilize the entitlement prior to the end of the new IPCOT tour. An Airman or Guardian cannot utilize the IPCOT leave entitlement until it is actually earned.

**5.** Airmen and Guardians who must travel through the CONUS to the new PDS are expected to use their COT leave travel entitlement en route. If the Airman or Guardian is unable to use the COT leave travel entitlement en route due to mission reasons, the losing commander may grant a deferment of the COT leave travel entitlement. Airmen and Guardians are considered traveling through the CONUS

if they travel across, over, or through the CONUS or have circuitous travel approved that, if not approved, would otherwise require them to travel through the CONUS. Airmen and Guardians that relocate within the same geographical/command area are authorized to defer their own COT leave travel (e.g., Airmen and Guardians going PCS from Ramstein AB, GE to Lakenheath AB, UK or from Eielson AFB, AK to Elmendorf AFB, AK).

**6.** Once an Airman or Guardian has deferred their COT leave travel entitlement, Airmen and Guardians must identify which leave will be their COT/IPCOT leave. The MPF/unit publishes orders for the Airman or Guardian and qualified dependents.

**7.** Free leave is not authorized with COT/IPCOT leave entitlement. The Airman or Guardian is only allowed travel time for the elapsed travel time or ordered travel if performing circuitous travel or traveling to alternate destination.

**8.** The deferral of COT leave does not qualify or allow an Airman and Guardians to carry more than 60 days of leave from one fiscal year to the next fiscal year.

**9.** There is no established AF policy authorizing a specified amount of COT/IPCOT leave (e.g., 30 days). Unit commanders are encouraged to provide Airmen and Guardians an opportunity to take one leave period of at least 14 consecutive days each fiscal year (not more than 30 days IAW Title 10 U.S.C. 705 and AFI 36-3003).

**10.** If the Airman or Guardian received and used their COT leave travel entitlement and their tour is later curtailed, they are not required to repay the COT leave travel entitlement. The curtailment was based on the needs of the Air Force. This applies even when the curtailment is based on personal or hardship reasons.

**11.** Travel allowance entitlements are established when travel expenses are incurred under competent orders. Reimbursement for COT/IPCOT travel is not authorized when travel is performed in "anticipation" of written or verbal orders. Airmen and Guardians must receive approval for COT/IPCOT leave prior to departure.

## **Section J:**

## **Procedures for Approving Deferred COT/IPCOT Leave Requests**

**Figure 4. Approved Deferred COT/IPCOT Leave Flowchart.** Outlines the individual process steps for this program.

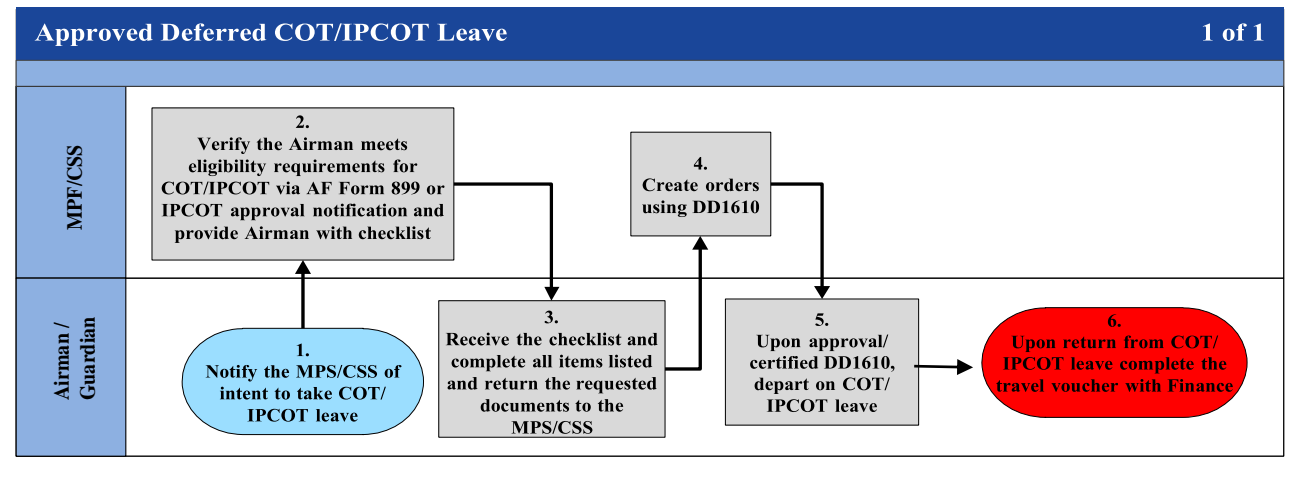

#### **Table 4. Step-by-Step Procedures for Approved Deferred COT/IPCOT Leave.** This

table provides the detailed steps for understanding this process.

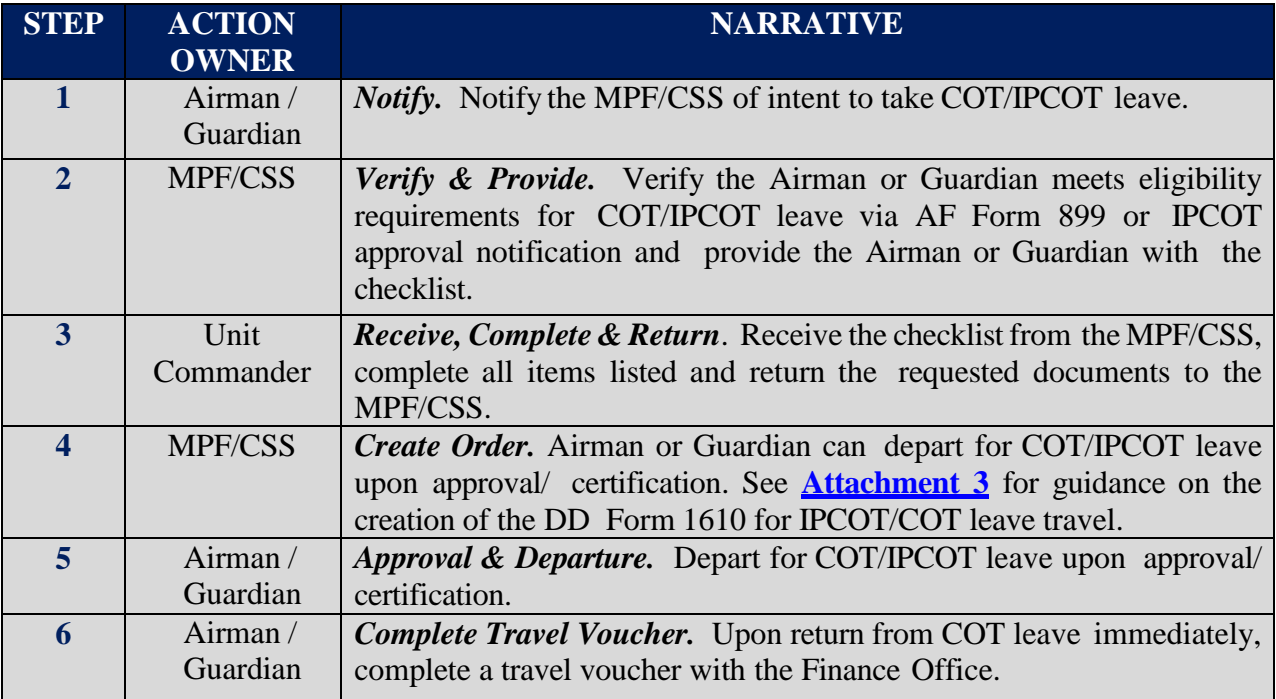

## **Section K: COT and IPCOT Leave Procedures**

#### **Eligibility for COT/IPCOT Leave:**

**1.** An eligible Airman or Guardian is stationed OCONUS and ordered to:

- a. Consecutive tours of duty at the current PDS (IPCOT), or
- b. Make a PCS between OCONUS PDS to serve the prescribed tour at the new PDS and either:
	- (1) One tour is unaccompanied **- OR –**
	- (2) Both tours are accompanied and the total time to be served at the PDS at least equals the sum of the unaccompanied tour lengths for the PDS

*NOTE:* When an Airman or Guardian is serving on a 12-month unaccompanied tour to a Funded Environmental Morale Leave (FEML) area extends for a consecutive second 12-month tour, the Airman or Guardian is only eligible for one funded leave transportation program, the COT or the FEML leave transportation program, but not both.

*NOTE:* For COTs involving 36-month minimum tours and other tour length locations in Alaska and Hawaii, the equivalent of two unaccompanied tours is defined as 24 months for the 36 month minimum tour locations plus the length of the unaccompanied tour for the other location.

#### **Eligible Dependent:** An eligible dependent is:

**1.** A dependent on the last day of the Service Member's first tour at the losing OCONUS PDS **-OR-**

**2.** The Service Member's PCS order effective date to the gaining OCONUS PDS; and is commandsponsored for both tours

**3.** An evacuated dependent, (in the case of deferred leave travel) located at or in the Service Member's losing OCONUS PDS vicinity; and accompanies the Airman or Guardian during both tours

*NOTE:* COT leave travel and transportation are authorized for a command-sponsored dependent born during a COT leave deferral period.

#### **GENERAL INFORMATION:**

**1.** Airmen and Guardians and command sponsored dependents who qualify for IPCOT travel and transportation allowances and wish to travel by privately owned conveyance from Alaska to the lower 48 must obtain approval through local command channels to HQ PACAF/DP prior to departing.

**2.** Due to the considerable travel time from Alaska to the lower 48, commanders must consider the unit mission and the amount of time Airmen and Guardians may be absent (authorized travel time and COT chargeable leave time).

**3.** The approval must be annotated on the IPCOT leave order.

**Ineligibility for COT/IPCOT Leave -** COT/IPCOT is not authorized for the following reasons:

**1.** Airman or Guardian used more than 10 days of leave enroute. This is considered use of COT leave entitlement.

**2.** If the military sponsor went PCS from an OCONUS assignment to an unaccompanied tour of duty with an OCONUS follow-on assignment; or the same OCONUS assignment and the dependents were approved to remain in the OCONUS area while the military sponsor was stationed at the unaccompanied assignment. The dependents are not authorized COT leave travel.

*EXAMPLE:* The military sponsor went PCS from Ramstein AB, Germany to Osan AB, Korea (unaccompanied) to Stuttgart AB, Germany. The dependents are not authorized COT leave travel because theydid not serve an OCONUS tour of duty with the Airman or Guardian. The statute requires dependents to accompany the Airman or Guardian at both OCONUS permanent duty stations (command-sponsored). Since the dependents are at a designated location and not authorized to accompany the Airman or Guardian to the OCONUS assignment (e.g., Osan AB, Korea) they do not qualify for COT leave travel.

**3.** Airman or Guardian went PCS from one OCONUS location to another OCONUS location and will travel directly to the gaining PDS with no leave enroute or have circuitous travel, regardless if routed through the states, are not allowed to self-defer their COT entitlement unless authorized by the losing commander for valid mission reasons.

**4.** Airman or Guardian is selected to occupy a special duty assignment resulting in a curtailment of their current assignment; the deferred COT and IPCOT travel must be taken prior to departing PCS. The Airman or Guardian must complete the round trip while still assigned to the PDS.

*EXCEPTION:* Airman or Guardian is unable to take deferred COT leave travel based on duties in connection with a contingency operation. In this case, the COT leave travel can be deferred for up to an additional year.

**5.** One-year has passed after the commander endorsed an additional one-year deferment and Airman or Guardian was unable to use the COT leave. The commander cannot grant a new deferment; the statute only allows for a one-time deferment of one additional year from the date a contingency operation dutywas terminated. Once the commander endorses a deferment, the date is final and cannot be further extended.

#### **Authorized Locations:**

- **1.** The authorized locations listed below are official travel locations, and therefore available contract city-pair airfares are authorized. Travel between authorized locations is travel:
	- a. Between the losing OCONUS PDS and an authorized destination and return, if serving consecutive tours at the losing PDS.
	- b. From the losing to the gaining OCONUS PDSs via an authorized destination**.**
	- c. Between the gaining OCONUS PDS and an authorized destination and return, if deferred.
	- d. An authorized destination is the Service Member's HOR, or an alternate authorized place to which transportation is no more expensive than to the HOR.
		- (1) If transportation to the selected alternate place is more expensive than transportation to

the HOR, the Airman or Guardian is financially responsible for the additional cost unless transportation to the more expensive alternate place is authorized/approved by the Secretarial Process in **Section L**.

- (2) If the Airman or Guardian travels to a more expensive alternate place (and the Secretarial Process has not authorized/approved travel to that destination), city-pair airfares are not authorized for transportation to/from that alternate place
- (3) An eligible traveler (Service Member and/or dependent) may return to the losing PDS at government expense from an authorized destination to drive a privately owned conveyance (POC) to the gaining PDS
- (4) The Secretarial Process may authorize/approve travel and transportation allowances for an Airman or Guardian who travels via a designated place

#### **Student Dependent Travel:**

**1.** COT leave must not be used as 'student dependent travel' (i.e., the student may not travel from the CONUS to the OCONUS PDS and return to the CONUS on COT leave allowance).

**2.** A command sponsored dependent who returned to college on a student dependent order can use the COT leave entitlement to meet family, who are coming from an overseas location, at sponsor's HOR.

**3.** If the student wishes to start/end the travel from the school, reimbursement is for the cost from the school to the Service Member's HOR and return to the school or to Service Member's PDS not-toexceed the constructive costs from the sponsor's PDS to the sponsor's HOR and return to the sponsor's PDS.

#### **Scheduling:**

**1.** COT leave travel should occur between the OCONUS tours, in conjunction with PCS travel, if any.

#### **2. Service Member's HOR in the CONUS:**

- a. PCS Travel through CONUS An Airman or Guardian whose HOR is in the CONUS, and the Service Member's dependent, *who must* travel through the CONUS to arrive at the gaining PDS, may defer their COT leave travel until after PCS travel is completed, only if the deferred COT leave travel is authorized/approved in accordance with Service regulations.
- b. PCS Travel Not through CONUS An Airman or Guardian whose HOR is in the CONUS, and the Service Member's dependent, *who does* not travel through the CONUS to arrive at the gaining PDS, may elect to defer their COT leave travel until after PCS travel is completed. No Service authorization/ approval is required.

#### **3. Service Member's HOR in the OCONUS:**

a. The Airman or Guardian may elect to defer their COT leave travel

#### **4. Deferred Travel:**

- a. Unless deferred due to performing duty in a contingency operation, the COT leave travel must be completed prior to the new tour completion; otherwise, the COT leave travel expires
- b. Under DoDI 1327.06, a Service Member who deferred COT travel because of duty in conjunction with a contingency operation is not authorized to take COT in conjunction with another leave program or travel allowance

#### **5. Exception to Time Limit for Contingency Operation:**

- a. If unable to travel before completing the new tour due to performing duty in conjunction with a contingency operation, the Airman or Guardian (and eligible dependent) may defer the travel until not more than one year after the contingency operation dutyends. In this case, the Airman or Guardian is still authorized leave travel from the new PDS (i.e., the PDS after departure from the OCONUS location from which deferred travel could not be taken) to an authorized location
- b. The cost limitation for travel from the gaining PDS and return is the cost from the PDS from which deferred travel could not be taken to the HOR and return

#### **6. Reimbursement (Airman or Guardian Procured Transportation):**

- a. An eligible Airman or Guardian, when directed to use available government or government procured transportation for the transoceanic portion of COT leave travel, who procures transoceanic transportation at personal expense for personal travel, must not be reimbursed for the transoceanic travel
- b. Reimbursement to an Airman or Guardian on behalf of an eligible dependent who procures common carrier transportation at personal expense cannot exceed the government or government procured transportation cost, as appropriate, for the official distance. *NOTE:* This situation rarely occurs as CTO/TMC use is mandatory for all official travel
- c. When the Service authorizes/approves POC use, the Airman or Guardian is authorized monetary allowance in lieu of transportation (MALT-Plus) on behalf of eligible travelers(Service Member and/or dependent). Ifthe Service does not authorize/approve POC use, reimbursement is limited to the policy-constructed airfare. Reference the JTR, for policy-constructed airfare definition

## **Section L: Secretarial Process**

**1.** The Secretarial Process exists as a means to submit requests of unusual and unique circumstances for the below that require SAF level decision.

#### a. **Alternate destinations for COT/IPCOT leave.**

- (1) This is a location that is **not** the Service Member's HOR. Secretarial Process approval is required in order to obtain authorization for expenses that exceed cost of travel to the Service Member's HOR and authorization to use city pair fares to the alternate destination.
- (2) Requests are to include justification for the deviation in location and the return on investment for the Air Force for any additional expenses incurred if approved.

## b. **Qualifying duty for SLA.**

- (1) Instances that have AF or DoD-wide significance that prevent/prohibit the ability to take leave. AF or DoD-wide significance is defined as situations which prevent Airmen or Guardians from using leave directly related to a catastrophe, national emergency and/or crisis or operation in defense of national security.
- (2) Requests are to include
	- i. Justification for prevention/prohibition of leave or ability to take leave
	- ii. Specific time periods impacted
	- iii. List of specific Airmen and Guardians impacted if applicable

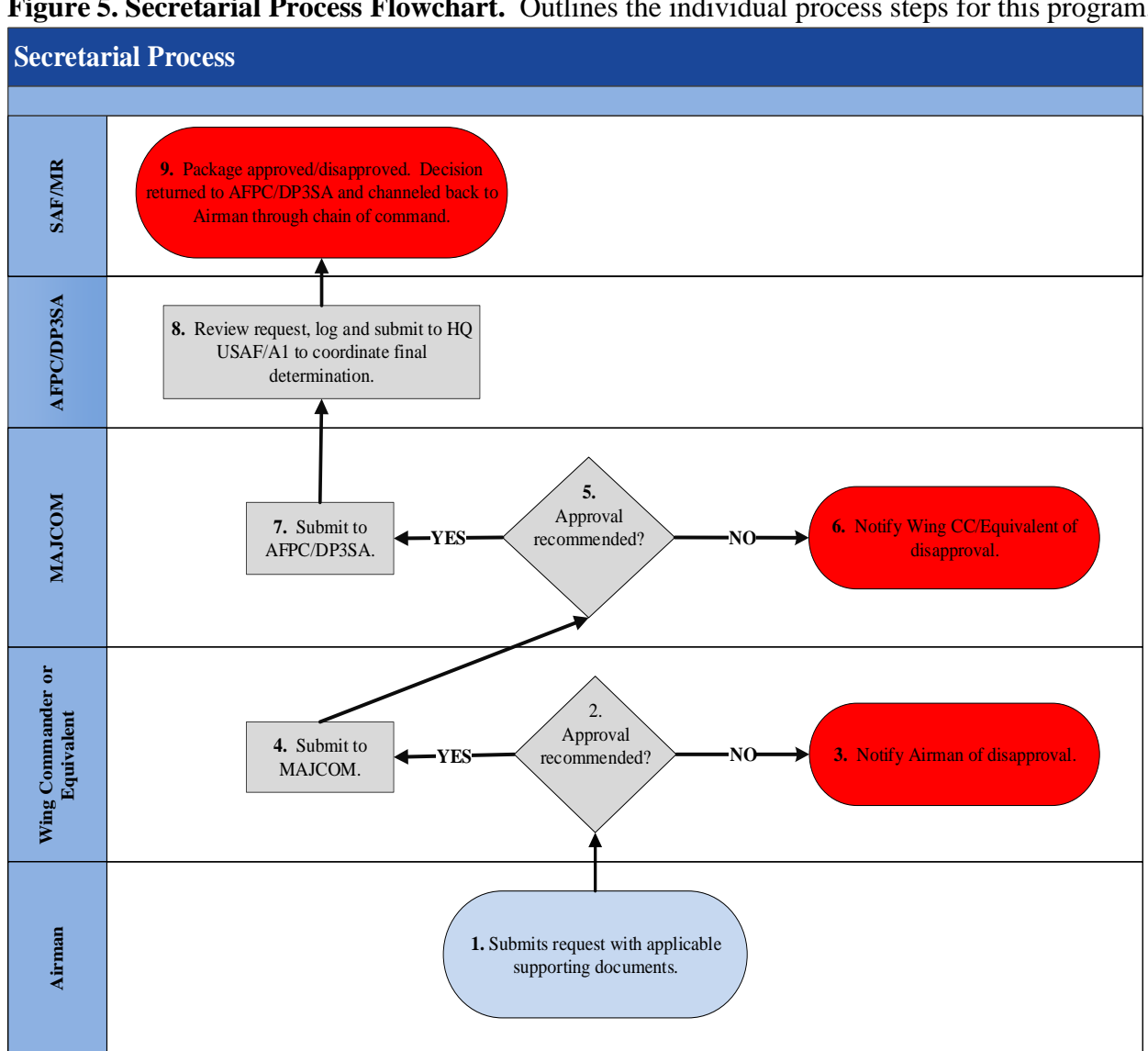

#### **Figure 5. Secretarial Process Flowchart.** Outlines the individual process steps for this program.

#### **Table 5. Step-by-Step Procedures for the Secretarial Process.** This table provides the detailed steps for understanding this process.

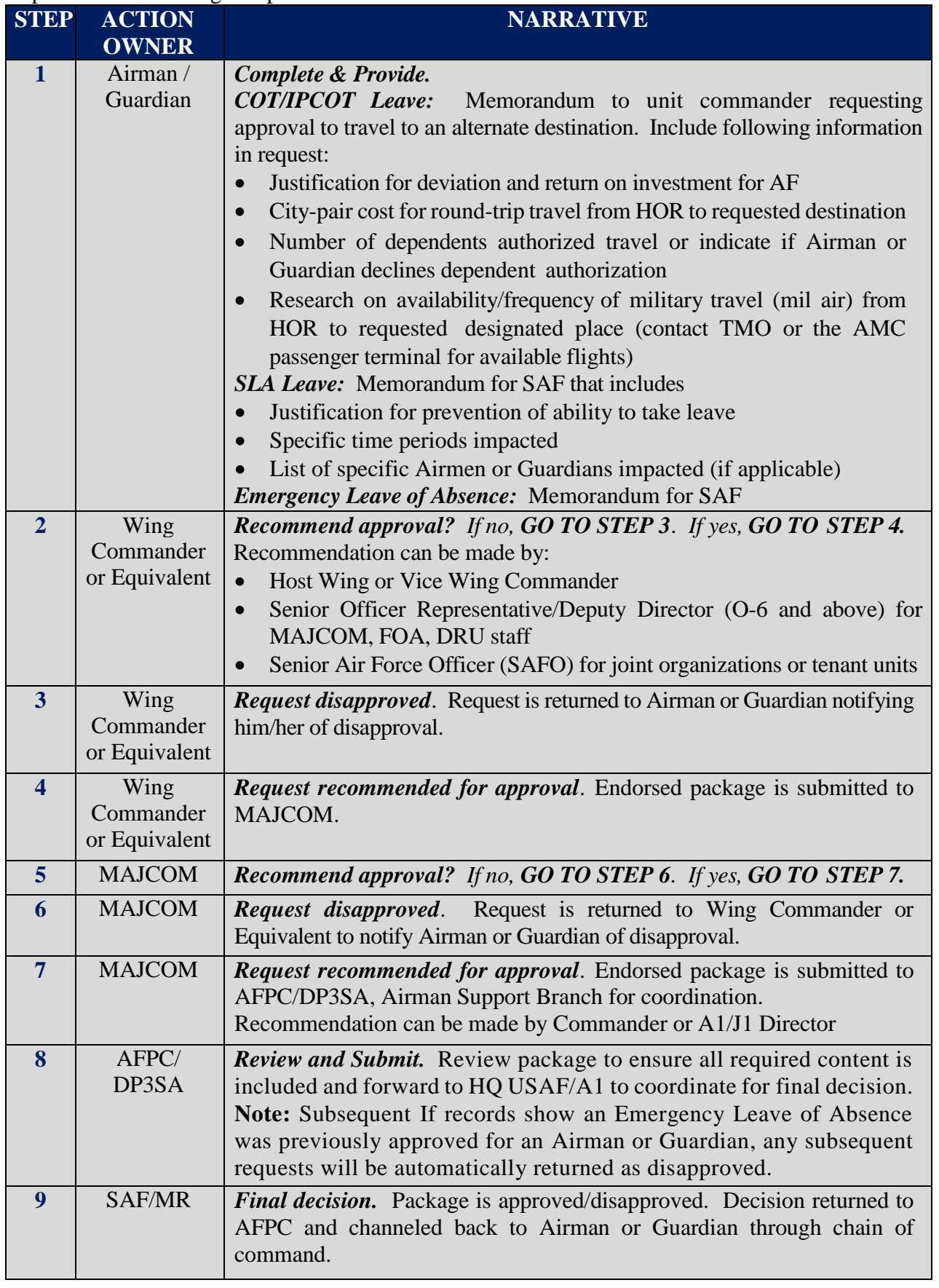

 **File name: TF PSD Guide – Leave** *Please give us feedback! [afpc.dp3sa.workflow@us.af.mil](mailto:afpc.dp3sa.workflow@us.af.mil)* Page 30 of 54

## **Section M:**

## **Post Deployment/Mobilization Respite Absence (PDMRA)**

#### **INTRODUCTION**

**1.** The PDMRA is established for Airmen and Guardians who are required to mobilize or deploy with a frequency beyond established rotation goals. The yearly rotation goal consists of a deployment-to-dwell ratio of 1:2 years for active duty personnel. PDMRA is a type of administrative absence.

**2.** Creditable time is calculated as all creditable deployments (time in theater only, travel time to/from is not included) accomplished within a "rolling 36-month window" starting no earlier than 19 January 2004. Creditable time continues to accrue during periods of Rest & Recuperation (R&R), in-theater R&R, leave and for TDY(s) from the Area of Eligibility to areas outside of Afghanistan or Iraq of 30 consecutive days or less. Airmen and Guardians must have deployed in "excess" of 12 months within a 36 month rolling window.

**3.** PDMRA applies to ANG members activated under Title 10 U.S.C. 12301(a), 12301(d), 12302, and 12304 who have creditable activation(s) of 12 months within the previous 72 months.

#### **GENERAL INFORMATION:**

**1.** Thirty days prior to the leave start date, the Airman or Guardian submits a PDMRA request to the commander via the LeaveWeb system and attaches supporting documentation (i.e., paid travel voucher and CED orders used to calculate PDMRA time); reference the PDMRA Leave Request Narrative for LeaveWeb instructions.

**2.** If the commander approves PDMRA requests via the LeaveWeb system, the request is forwarded to the leave monitor for action. *NOTE:* The commander can approve/disapprove the "timeframe" the Airman or Guardian can take leave based on mission requirements and not the entire period of the request.

**3.** Leave monitor validates the number of PDMRA days accrued using the attached source document in LW. PDMRA days are calculated using AFI 36-3003.

- a. Table 7.1 Used for deployments on or after 1 October 2011
- b. Figure 7.1 Used for eligible Airmen and Guardians in a Combat Zone Tax Exclusion (CZTE) area
- c. Figure  $7.2 -$  Used for eligible  $12301(a)$ ,  $12302$ , or  $12304$  Reserve Component Airmen and Guardians outside the U.S. not in a Combat Zone Tax Exclusion (CZTE) area

*NOTE:* Figure 7.1 and 7.2 in AFI 36-3003 are not monthly increments; creditable time is defined as a range between the number of days in a Combat Zone Tax Exclusion (CZTE) or non-CZTE area "beyond" 12 months.

**4.** No later than 10 days prior to the leave start date, the leave monitor forwards the PDMRA request to AFPC/DP22SM Special Programs via myPers incident for processing. Include a copy of the member's paid travel voucher, CED order, screenshot of the pending leave request and/or an MFR in the myPers incident. AFPC/DP22SM Special Programs will updates and close the myPers incident once the request has been approved/disapproved.

**Figure 6. PDMRA Leave Request Process Flowchart.** Outlines the individual process steps for this program.

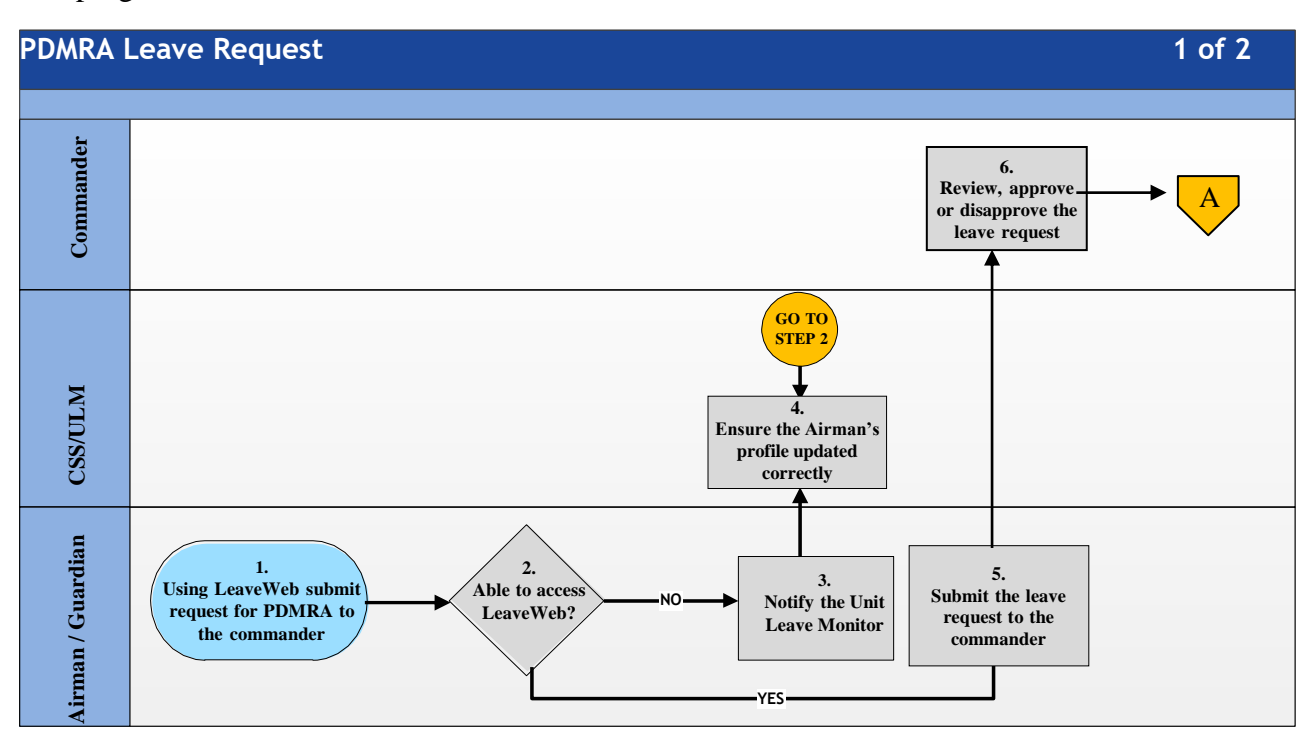

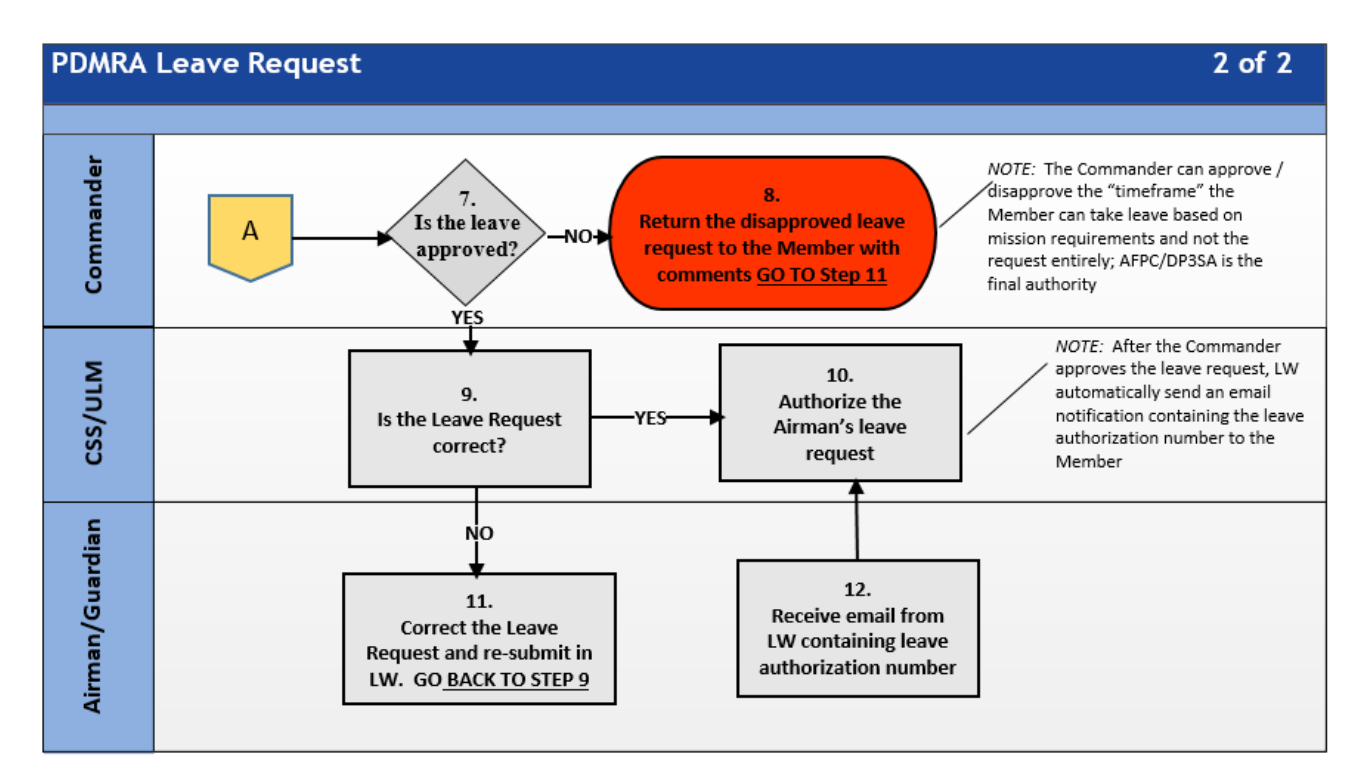

**Table 6. Step-by-Step Procedures for the PDMRA Leave Request Process.** This table provides the detailed steps for understanding this process.

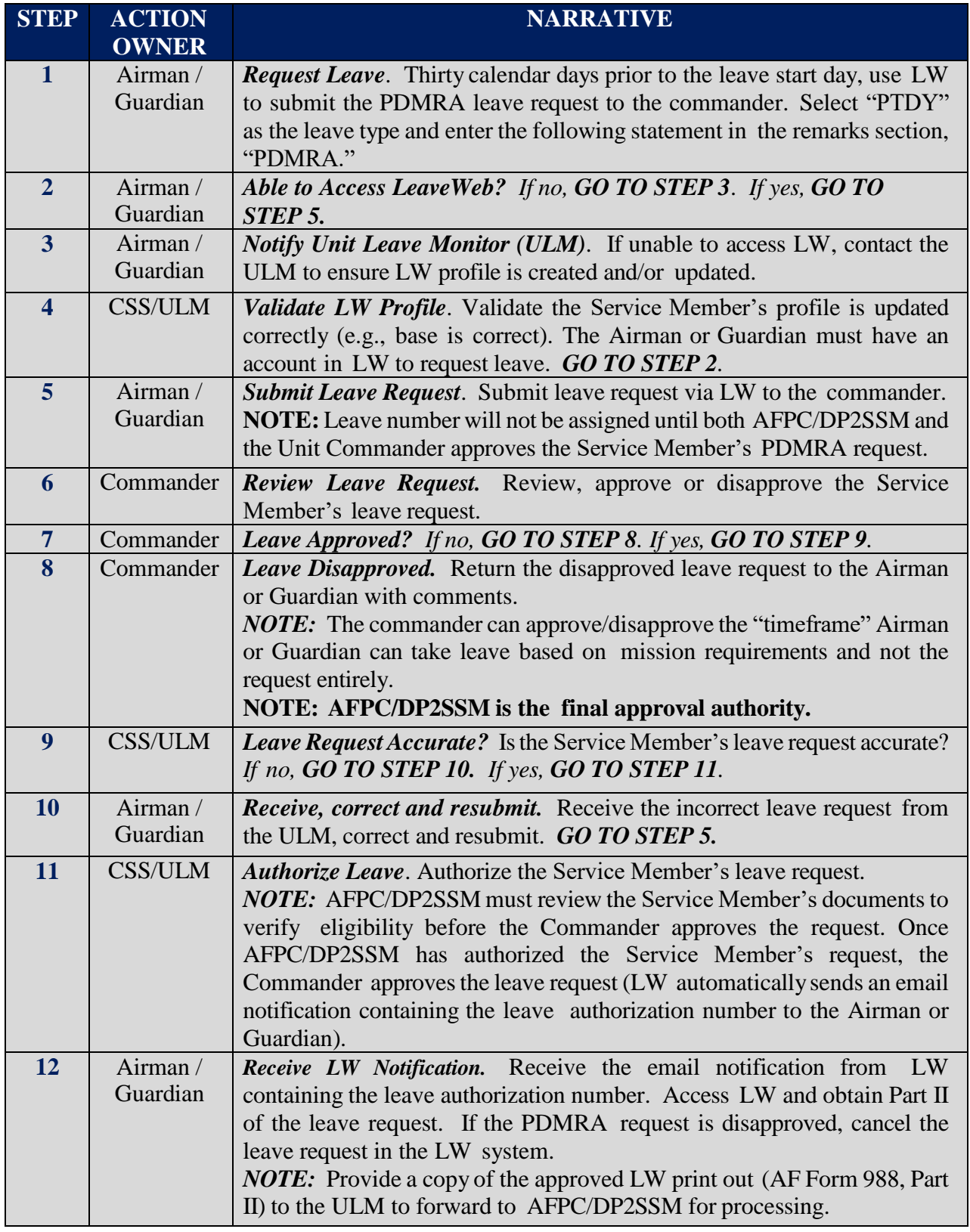

## **Section N:**

## **Excess Leave to Pursue Activities with Potential Recruiting or Public Affairs Benefit to the Department of the Air Force**

#### **INTRODUCTION**

**1.** Officers and enlisted Airmen and Guardians may request excess leave to pursue other career opportunities. Such requests can be made for, but are not limited to, pursuing careers in professional sports, music contracts, or other professions in which there is a strong expectation of the Air Force receiving a recruiting or public affairs benefit. Airmen and Guardians are expected to use their talent primarily in the United States in a manner that generates significant favorable media coverage and likely generates interest in service in the United States Air Force. Evaluation of requests considers the needs of the Air Force, the quality of the professional performance to date, the strength of the public affairs or recruiting proposal, and potential positive recruiting or public affairs benefit to the Air Force. In addition, in making a recommendation or decision on an application, reviewing authorities should consider that Airmen and Guardians in excess leave under this provision are in effect "ambassadors" of the Air Force and any determination should consider whether a Service Member's records and service history, to include derogatory or disciplinary action, render him or her an inappropriate candidate.

**2.** The approval authority for this program is the Assistant Secretary of the Air Force, Manpower and Reserve Affairs (SAF/MR).

#### **GENERAL INFORMATION:**

**1.** Airmen and Guardians may apply for excess leave not to exceed one year.

**2.** While in excess leave status, Airmen and Guardians may be recalled to active duty so they must maintain contact information with the commander responsible for monitoring the Service Member's progress.

**3.** Airmen and Guardians enter into a non-pay status and are not authorized pay and allowances while in excess leave status. Airmen and Guardians who incur a physical disability while in excess leave status are not authorized to receive disability retired pay.

#### **ELIGIBILITY:**

**1.** The Airman or Guardian must:

- a. Meet physical fitness requirements and standards.
- b. Secure a contract or binding commitment with an organization guaranteeing the opportunity to pursue an activity with potential recruiting benefits.
- c. Serve at least 24 months on active duty before beginning excess leave if approved.
- d. Acquire private disability insurance as a condition of approval consistent with past practice.
- e. Acknowledge that time served in excess leave is not used to satisfy an existing active duty service commitment.
- **2.** Airmen and Guardians requesting this excess leave must make the application by official memorandum.
	- a. Memorandum must be submitted to and endorsed by the Wing Commander or equivalent
	- b. Endorsed request is sent to AFPC/DP3SA, Airman Support Branch for coordination. AFPC/DP3SA will submitted to SAF/MR for final approval.

*Note*: Any level in the process may disapprove the application if it does not meet the defined requirements or if determined not in the best interest of the Air Force.

**Figure 7. Excess Leave to Pursue Activities with Potential Recruiting or Public Affairs Benefit to DAF Flowchart.** Outlines the individual process steps for this program.

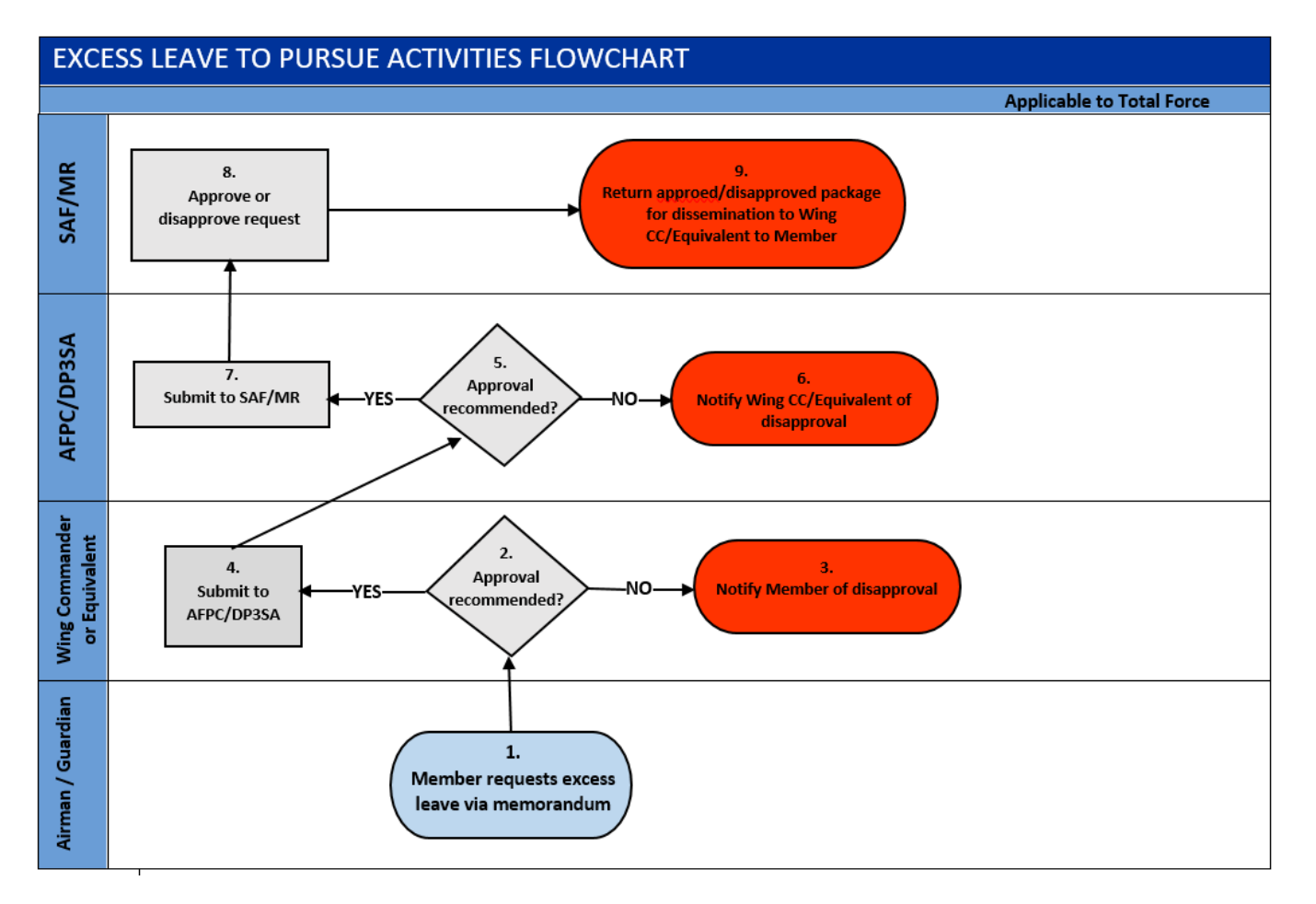

**Table 7. Excess Leave to Pursue Activities with Potential Recruiting or Public Affairs Benefit to DAF Flowchart.** This table provides the detailed steps for understanding this process.

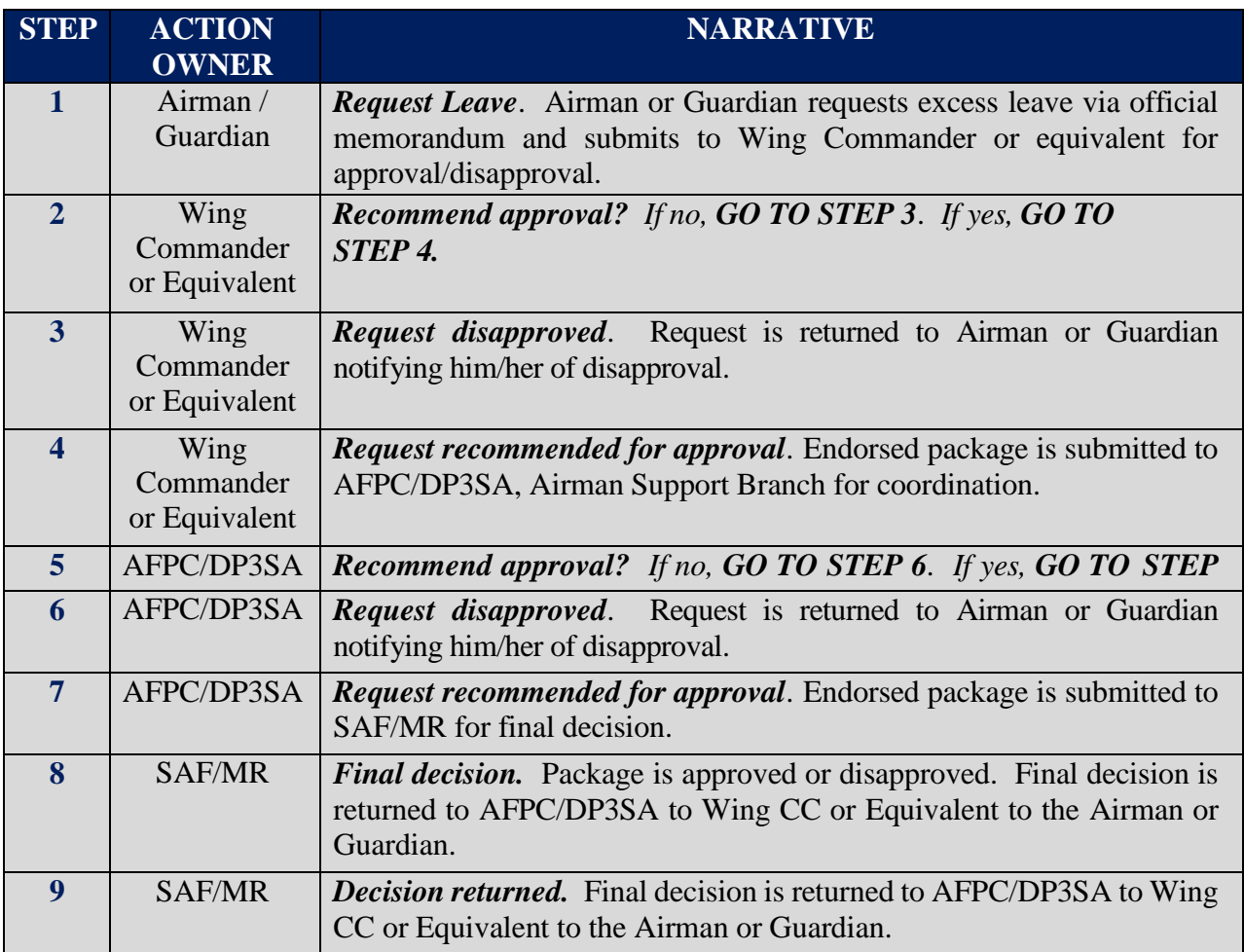

## **Section O: Air Reserve Component (ARC) Specifics**

#### **Requesting Leave:**

- **1.** Air Force Reserve members on extended orders will request leave using hardcopy AF Form 988.
	- a. Member will submit request to assigned supervisor at duty location
	- b. Member will obtain leave number through local Finance Management (FM) office for ANG or Reserve Pay Office (RPO) for AFR.
	- c. Member will provide supervisor with AF Form 988 Part I with leave number
	- d. Member will return from leave using AF Form 988 Part III, obtain supervisor signature and submit to local FM for ANG or RPO for AFR.

#### **LEAVE CARRYOVER AND THE USE OF LEAVE CARRYOVER**

**1.** 10 USC 701(k) authorizes leave carryover for Reserve and National Guard Components. It is applicable to leave earned while on MPA or RPA tours. REFERENCES: DoDI 1327.06, *Leave and Liberty Policy and Procedures*; AFI 36-3003, *Military Leave Program.* 

#### **2. GENERAL INFORMATION**

The FY11 NDAA authorized RC members to carry leave earned during an active duty tour from one active duty tour to another active duty long tour for future use. This authority modifies the requirement for reservists to use, sell, or lose their earned leave at the end of an active duty tour. Active Duty members separating under Palace Chase/Palace Front may carry over leave earned during an active duty tour for use during a future active duty tour. The use of leave carryover is not restricted to the next tour, but may only be used on future/subsequent tours that are 30 days or more (long tours). While members are authorized to carry leave forward, it is important that they be reminded that leave should be taken when earned unless circumstances do not afford the member the opportunity to do so. **Commanders are strongly encouraged to allow members to take leave during the tour in which the leave was earned, there is no guarantee leave carried forward can be used due to unforeseen mission requirements.** 

#### **3. USING LEAVE CARRYOVER**

A member must be on an active duty long tour to use leave carryover from a previous tour and will not be placed on an active order for the sole purpose of taking carried over leave. Leave will be taken within the parameters of the order for which approved and the leave will be charged to that specific order and appropriation. It is within the gaining commander's discretion to approve, disapprove or cancel leave if mission requirements or circumstances dictate, i.e., disciplinary actions. If member wishes to use leave carryover, it is very important that he/she coordinates with the gaining commander to obtain approval of using leave carryover prior to starting the tour. If the leave is withdrawn by the member or cancelled by the gaining commander, it will be credited back to the member's leave balance. Generally, when used, leave will be charged with the most recently accrued leave charged first. This method is known as Last In, First Out. As an exception, Combat Zone Tax Exclusion (CZTE) leave will always be charged first, regardless of when it was earned. If an order is modified to accommodate leave carryover, then that leave, plus all accrued leave, is expected to be used by the member within that order.

*NOTE:* When a member does not take leave during a tour of duty and chooses not to sell it, this leave must be carried forward to the next active duty long tour using the AF Form 1089, *Leave Settlement Option*, by annotating in the Remarks block the member's leave option.

(1) Prior to orders being issued, Airman or Guardian requesting to use leave carryover on the upcoming long tour of duty, will prepare the Leave Carryover Statement of Understanding and Election Memo and provide their last LES showing their leave balance along with a copy of the last order to their unit supervisor to verify carryover leave is available. Once verified and signed by the unit supervisor, Airman or Guardian will provide the signed memo to the gaining commander. This allows the commander to validate the member's available leave carryover and to determine whether or not to approve the use of leave carryover. If approved, the order's clerk will ensure the following remarks is included in the orders "Member is authorized to use XX days of leave carryover in addition to normal leave accrued during this tour."

### **4. LEAVE CARRYOVER LIMITATIONS**

Per AFI 36-3003, *Military Leave Program*, members may not carry more than 60 days of leave from one Fiscal Year (FY) to the next unless authorized Special Leave Accrual. Leave in excess of these limits will be truncated at the end of the fiscal year. **Due to statutory limitations, carryover leave cannot be taken in conjunction with an Annual Tour.** Moreover, members who would enter sanctuary (for the purpose of an active duty retirement) if leave carryover is granted, must sign a sanctuary waiver in order to be authorized leave carryover (AFI 36-2131). Any service member who is discharged under "other than honorable conditions" shall forfeit all accrued leave IAW AFI 36-3003.

#### **5. TRANSFERRING LEAVE CARRYOVER**

Members who transfer from the Regular AF (except for members transferring into the AGR program with no break in service), AFR or other branch of service (provided there's no break in service and separated w/ honorable condition) may require a CMS case to request accrued leave be transferred to the member's new pay record.

#### **6. SELLING LEAVE BACK**

Sell back of leave carryover will be limited to 60 days per career (not including excepted leave). Excepted leave is leave earned under the following conditions: (a) Active duty in support of contingency operations, (b) Periods of continuous active duty of 31 to 365 Days beginning on or after October 1, 2001 (for one order), or (c) Death on Active Duty. Furthermore, leave carryover can only be sold back when a member is reenlisting, separating, or retiring. In the case of a reenlistment, the member must be on an order when they reenlist in order to sell leave carryover. Members who have leave remaining when they separate/retire and have sold back 60 days will lose any remaining leave balance. For these reasons, members are strongly encouraged to take leave during the tour in which the leave was earned.

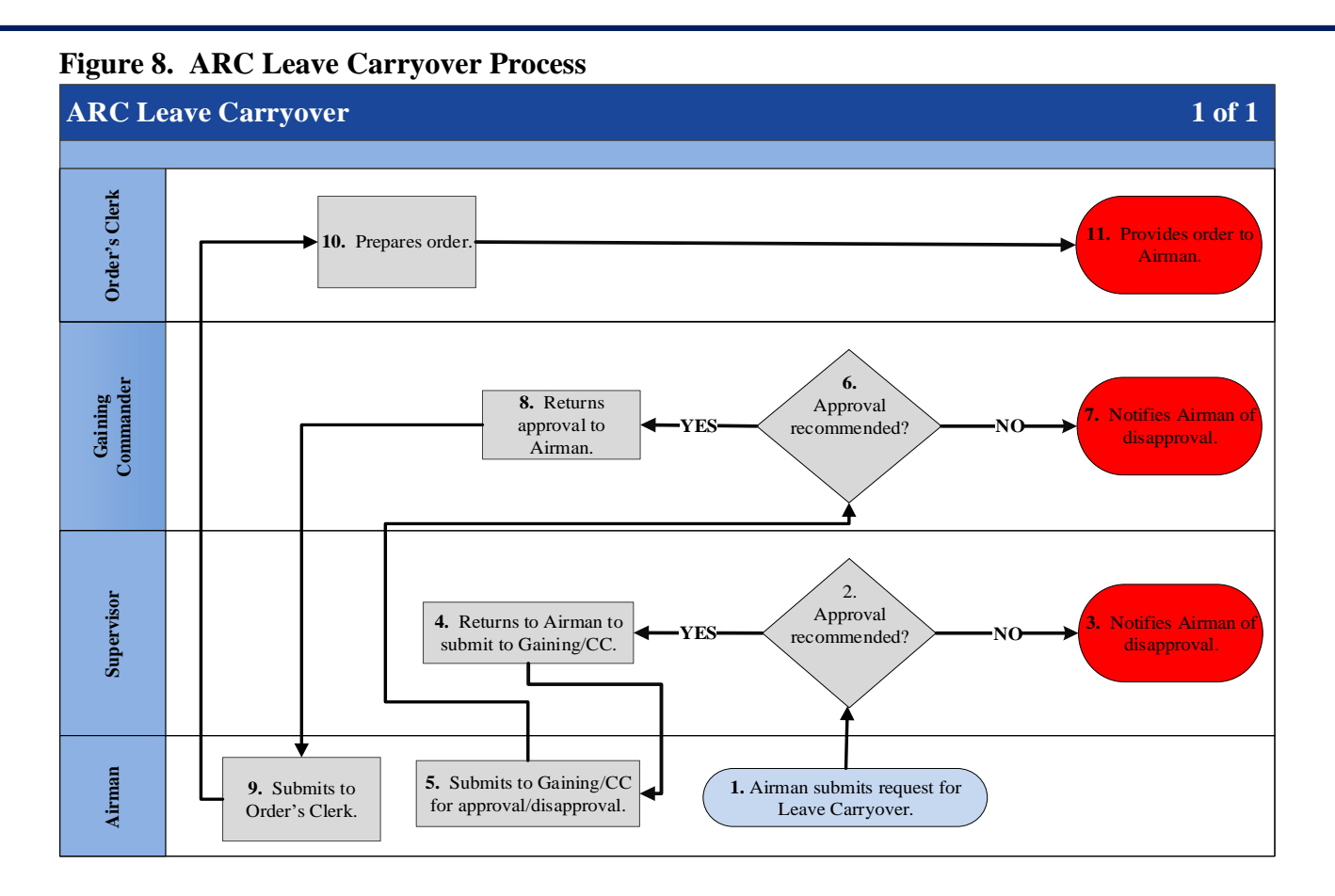

#### **Table 8. ARC Leave Carryover Process**

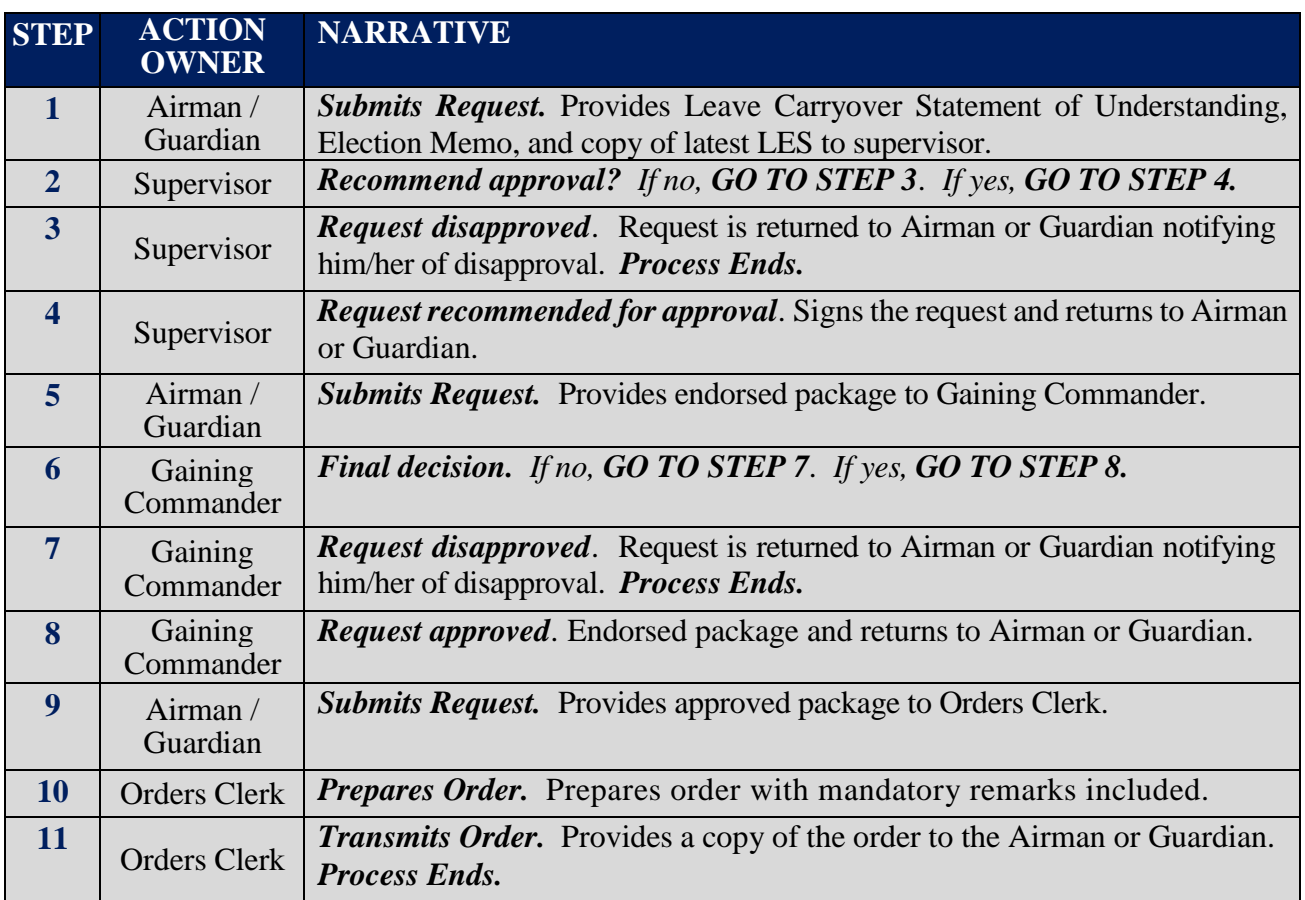

## **Section P:**

## **ARC Leave Carryover Statement of Understanding and Election**

DD MMM YY

#### MEMORANDUM FOR SUPERVISOR

#### FROM: 123 FSS/FSMPS (MEMBER'S NAME)

SUBJECT: Leave Carryover Statement of Understanding and Election (Please initial)

1. I (Typed, Rank, Name, and last 4 of SSN) have read the Air Force Reserve Command or Air National Guard Leave Carryover Program Policy Guidance, understand the impact that it has on my tour/leave balance and have attached a copy of my leave and earnings statement (LES).

2. I understand IAW 10 USC 701(k), the FY11 NDAA authorized Reserve Component members to carry leave forward from active duty tour to another tour.

3. In conjunction with my MPA/RPA tour duty starting \_\_\_\_, I hereby request to carry forward all of my accrued leave as noted below.

#### **Carry Forward All of MyAccrued Leave: # of Days** (This is done to maintain visibility of all accrued leave. Provide all applicable Leave and Earnings Statements along with applicable orders to use in verifying carry forward leave.)

4. I understand that if my order includes an extension to accommodate approved leave carryover, I must use that leave plus any accrued leave within this order.

5. I understand I will lose the balance that exceeds 60 days when crossing fiscal years, unless I am on a tour of duty that places me in a Special Leave Accrual policy.

6. I understand leave is not a career continuation incentive through the accrual of large leave balances.

7. The following leave was earned while in a combat zone and is tax deductible. Therefore, I am identifying the pertinent information so that taxes may be credited back to me.

Days of leave earned on order# were in a combat zone (if applicable)

8. I am requesting to use days of carry forward leave for this tour.

## **Section Q: Sample AF Form 1089**

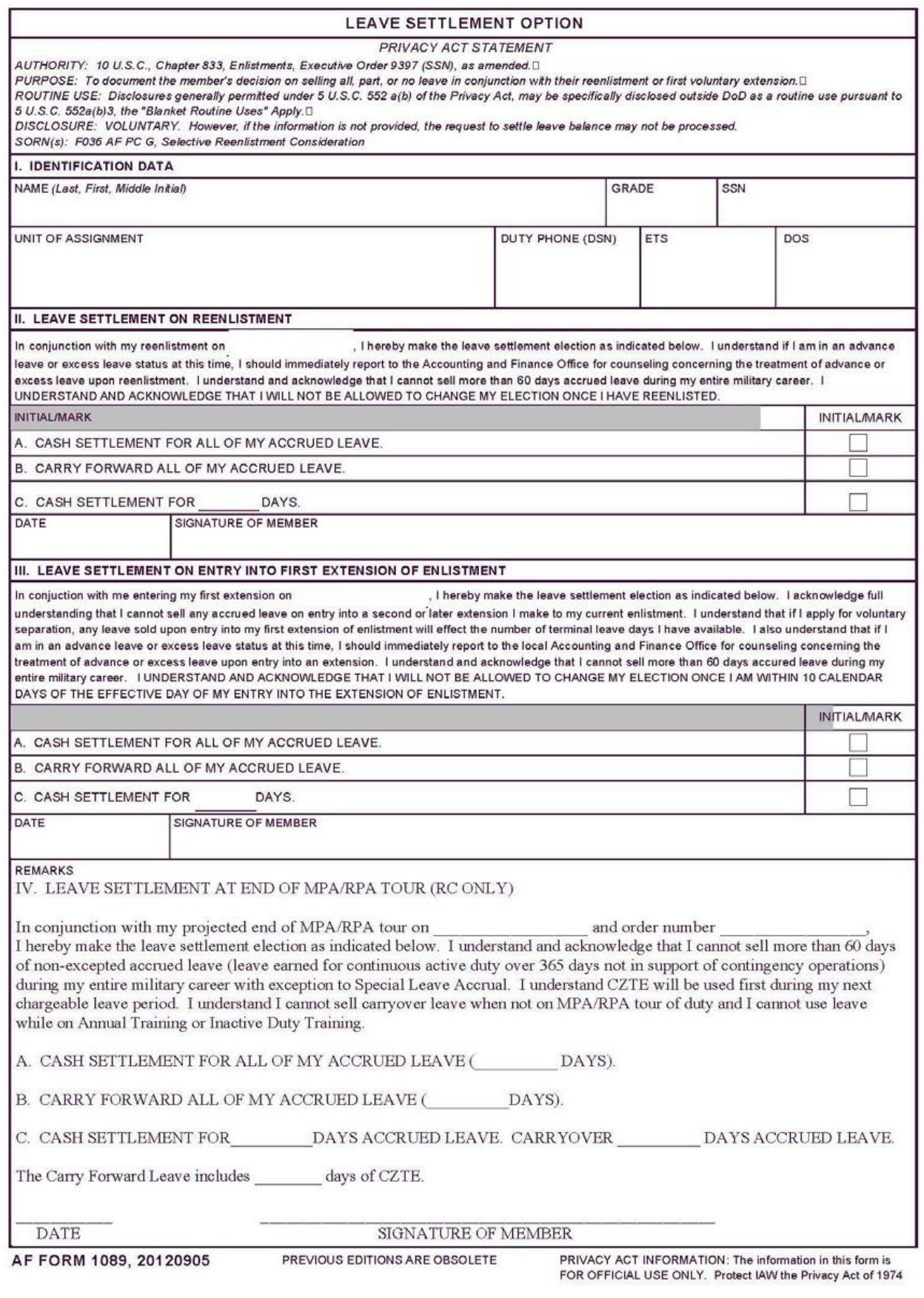

 **File name: TF PSD Guide – Leave**

*Please give us feedback! [afpc.dp3sa.workflow@us.af.mil](mailto:afpc.dp3sa.workflow@us.af.mil) Page 41 of 54 Page 41 of 54* 

<span id="page-41-0"></span>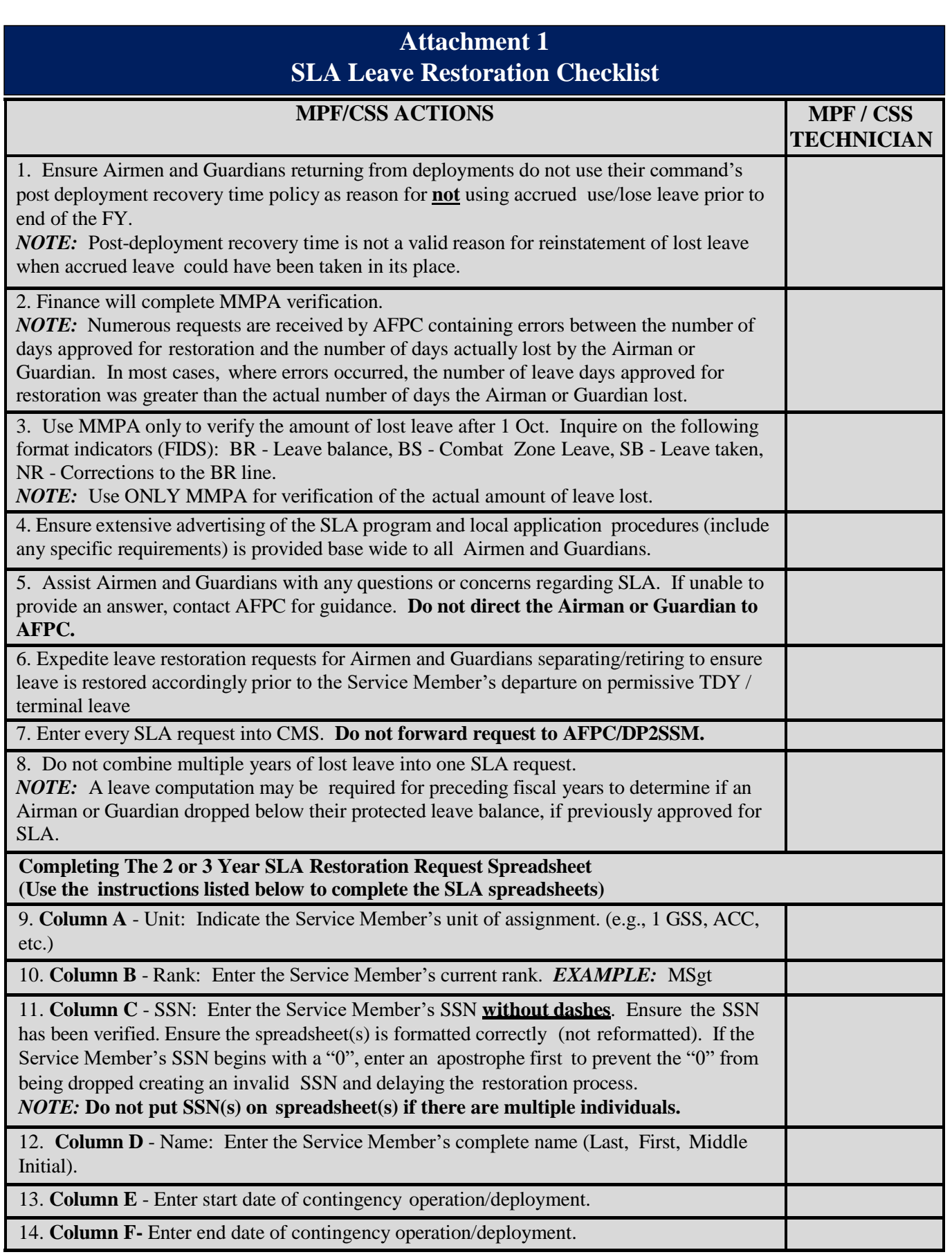

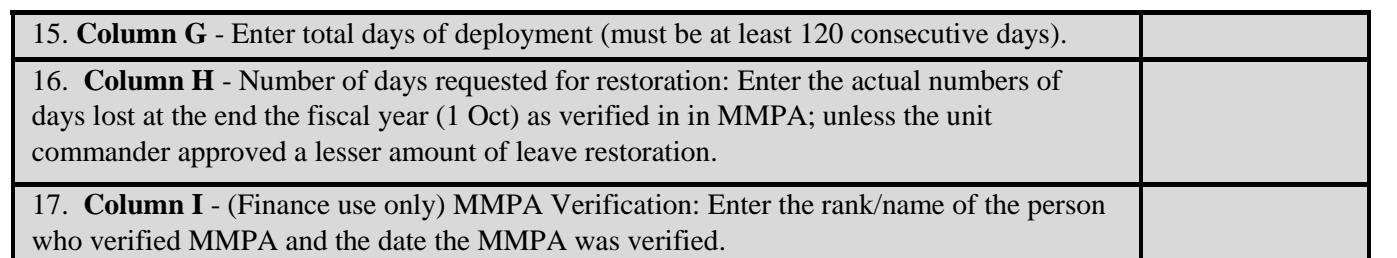

## **Attachment 2** *Example* **Memorandum for SLA Restoration**

#### **(Use Appropriate Letterhead)**

XX October XXXX

<span id="page-43-0"></span>MEMORANDUM FOR Unit Commander MPF Finance Wing Commander HQ AFPC/DP2SSM In Turn

FROM: (Member)

SUBJECT: Fiscal Year (FY) 2017 Special Leave Accrual (SLA) Request – SrA John Doe

1. Request approval of SLA restoration for 19 days of annual leave lost on 1 October 2017. In FY17, I received a short notice deployment on 1 March 17. I was deployed from April - October 17 and was unable to take leave prior to deployment due to 30 days of pre-deployment training at Fort Dix/McGuire.

2. If you have questions, please contact (Rank\ First Name\ MI\ Last Name at DSN 665-XXXX, or commercial (210) 565-XXXX.

> First name/ MI/ Last name/ Rank/ USAF Duty Title (Member)

Attachments:

- 1. CED Order
- 2. Paid Travel Voucher

1st Ind, Unit Commander

Memorandum for MPF

I concur with the member's request.

 First name/ MI/ Last name/ Rank/ USAF Duty Title (Unit CC)

 **File name: TF PSD Guide – Leave**  *Please give us feedback! [afpc.dp3sa.workflow@us.af.mil](mailto:afpc.dp3sa.workflow@us.af.mil)* Page 44 of 54

2nd Ind, MPF

MEMORANDUM for Finance

1. Request SLA restoration be granted for XXXX per AFI 36-3003, para 6.1.3. I have verified the member met the minimum 120 eligibility criteria and was assigned/deployed to a contingency operation/mission from (day month year) to (day month year).

2. If you have questions, please contact (Rank\ First Name\ MI\ Last Name), XX FSS/FSMPS, at DSN 665-XXXX or commercial (210) 565-XXXX.

> First name/ MI/ Last name/ Rank/ USAF Duty Title

3rd Ind, Finance

MEMORANDUM FOR (Unit/Office Symbol of Final Approval Authority)

I certify the member has been validated via the Master Military Pay Account (MMPA). MMPA printout(s) is/are attached.

> First name/ MI/ Last name/ Rank/ USAF Duty Title

4th Ind, (Unit/Office Symbol of Final Approval Authority)

MEMORANDUM FOR HQ AFPC/DP2SSM

I approve / disapprove FYXX SLA restoration request.

 First name/ MI/ Last name/ Rank/ USAF Commander

#### XX October XXXX

MEMORANDUM FOR XX CPTS/ (Office Symbol) HQAFPC/DP2SSM IN TURN

FROM: XX FSS/FSMPS Customer Support Element

SUBJECT: FYXX Special Leave Accrual (SLA) Restoration for XXXX AFB, TX

1. Request SLA restoration be granted for Airmen and Guardianslisted on the attachment, per AFI 36- 3003, para 6.1.3.

2. If you have questions, please contact (Rank\ First Name\ MI\ Last Name), XX FSS/FSMPS, at DSN 665- XXXX or commercial(210) 565-XXXX.

> FIRST MI LAST NAME, RANK, USAF DutyTitle

2 Attachments:

- 1. FYXX SLA 2 Year Request Spreadsheet
- 2. FYXX SLA 3 Year Request Spreadsheet

1st Ind, XX CPTS/(Office Symbol)

MEMORANDUM FOR (Unit/Office Symbol of Final Approval Authority)

I certify the individuals listed on the FYXX SLA restoration spreadsheet(s) have been validated via the Master MilitaryPay Account(MMPA). MMPA printout(s) is/are attached.

> FIRST MI LAST NAME, RANK, USAF DutyTitle

2d Ind, (Unit/Office Symbol of Final Approval Authority)

MEMORANDUM FOR HQ AFPC/DP2SSM

I approve / disapprove FYXX SLA restoration requests for the personnel listed on the spreadsheet(s).

 FIRST MI. LAST NAME, RANK, USAF Commander

## <span id="page-46-0"></span>**Attachment 3 Instructions for Preparing DD Form 1610 For IPCOT, Deferred COT Leave Travel or 15 Days of OTEIP Leave**

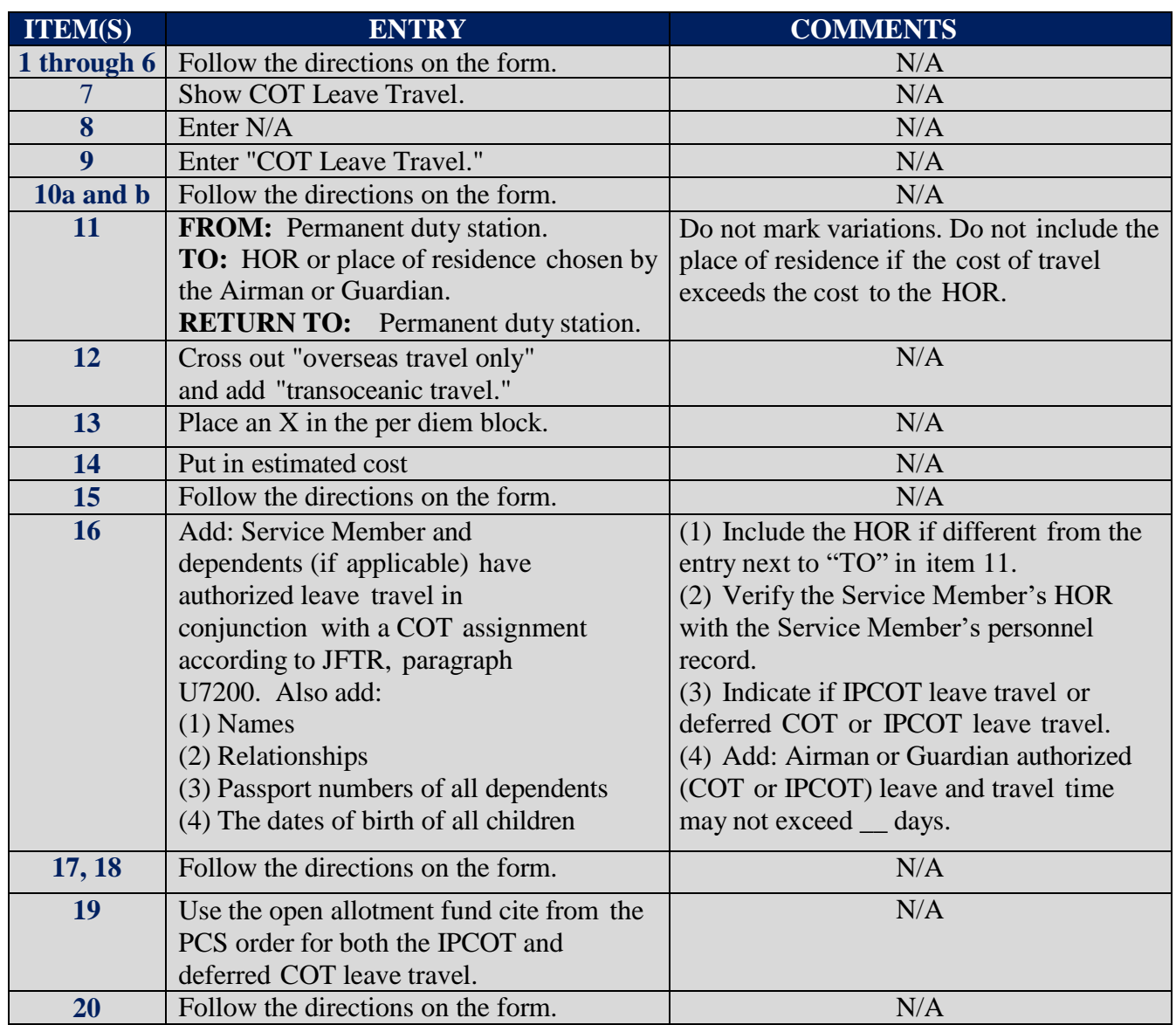

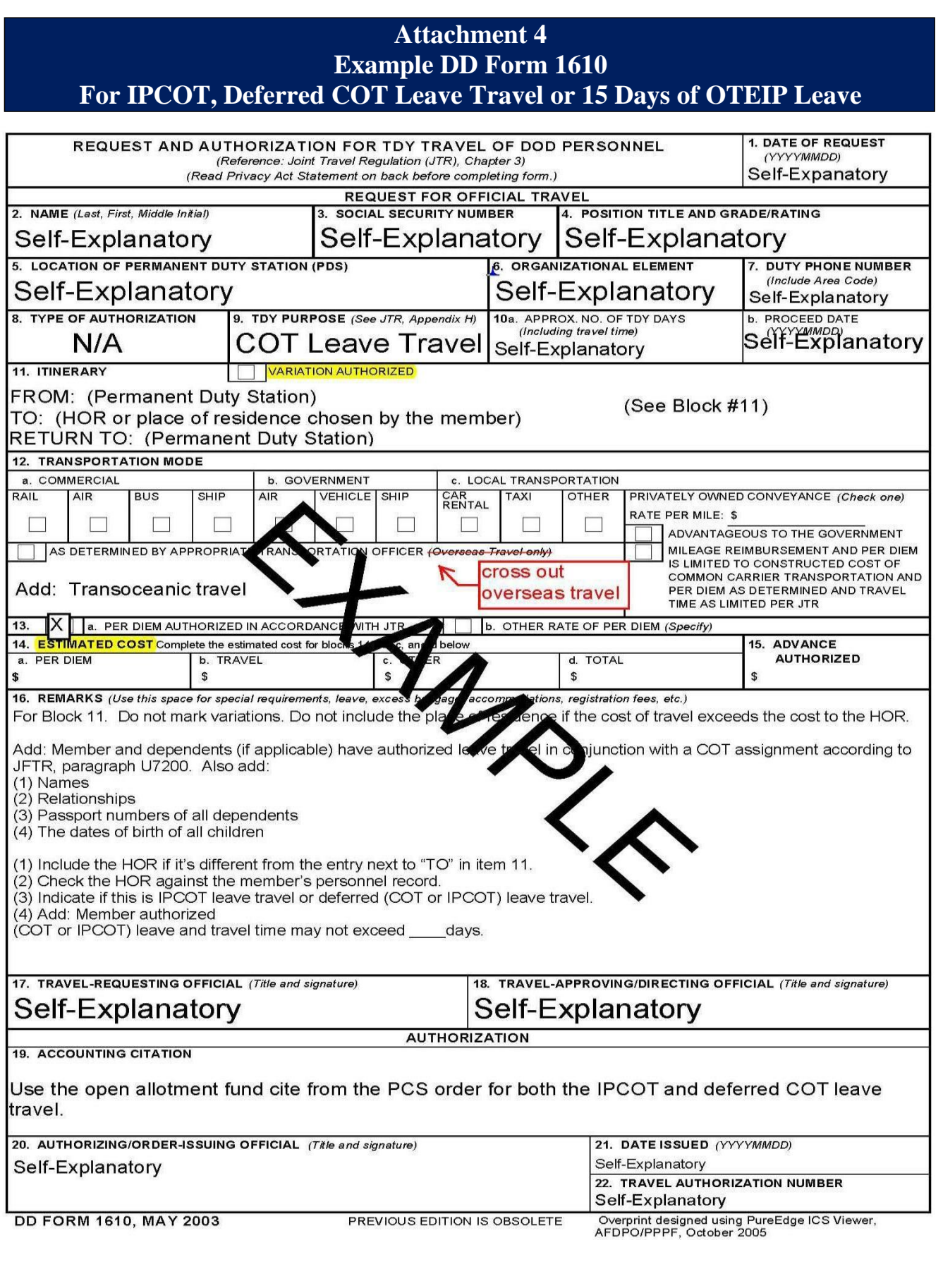

 **File name: TF PSD Guide – Leave** *Please give us feedback! [afpc.dp3sa.workflow@us.af.mil](mailto:afpc.dp3sa.workflow@us.af.mil)* Page 48 of 54

## **Attachment 5** *Example* **COT Travel Deferment Request**

Date

MEMORANDUM FOR  $/ CC$  (Service Member's Unit)

FROM: (Service Member's Rank / Name / SSAN / DEROS)

SUBJECT: Consecutive Overseas Tour (COT) Travel Deferment

1. I have been selected for a COT assignment to \_\_\_\_\_\_\_\_\_\_\_\_\_\_\_\_\_\_\_\_\_\_\_\_\_\_\_\_\_\_\_\_ and wish to defer my COT travel entitlement. (*NOTE:* Place your initials next to the COT deferment that applies.)

- a. Self-deferred COT travel entitlement: Self-deferment is only authorized if traveling directly to the next overseas location in the same theater (e.g. PACAF). I understand that if I travel to the CONUS, I must not take more than 10 days of leave en-route, and that doing so will cause me to lose my COT travel entitlement.
- b. Commander directed COT Deferment: Requires justification why the Airman or Guardian cannot take more than 10 days of leave en-route to new duty station. (*NOTE:* In accordance with AFI 36-3003, paragraph 14.2., "Deferred COT refers to Airmen and Guardians unable to use the COT leave travel/transportation allowances between the two tours because of military necessity." Justification for deferment: \_\_\_\_\_\_\_\_\_\_\_\_\_\_\_\_\_\_\_\_\_\_\_\_\_\_\_\_\_\_\_\_\_\_\_\_\_\_\_\_\_\_\_\_\_\_\_\_\_

\_\_\_\_\_\_\_\_\_\_\_\_\_\_\_\_\_\_\_\_\_\_\_\_\_\_\_\_\_\_\_\_\_\_\_\_\_\_\_\_\_\_\_\_\_\_\_\_\_\_\_\_\_\_\_\_\_\_\_\_\_\_\_\_\_\_\_\_\_\_\_\_ \_\_\_\_\_\_\_\_\_\_\_\_\_\_\_\_\_\_\_\_\_\_\_\_\_\_\_\_\_\_\_\_\_\_\_\_\_\_\_\_\_\_\_\_\_\_\_\_\_\_\_\_\_\_\_\_\_\_\_\_\_\_\_\_\_\_\_\_\_\_\_\_

2. If you have questions, please contact (Rank\ First Name\ MI\ Last Name), XX FSS/FSMPS, at DSN 665-XXXX or commercial(210) 565-XXXX.

FIRST MI LAST NAME, RANK, USAF

1st Ind, \_\_\_\_\_\_\_\_\_\_\_\_\_\_\_\_\_\_/ CC (Service Member's Unit) (Date)

MEMORANDUM FOR (Unit/Office Symbol of Final Approval Authority)

Airman or Guardian COT travel deferment is / is not approved.

 FIRST MI LAST NAME, RANK, USAF (Losing Unit Commander)

## **Attachment 6 Deferred COT Worksheet**

## *See attachment for PDF version of below.*

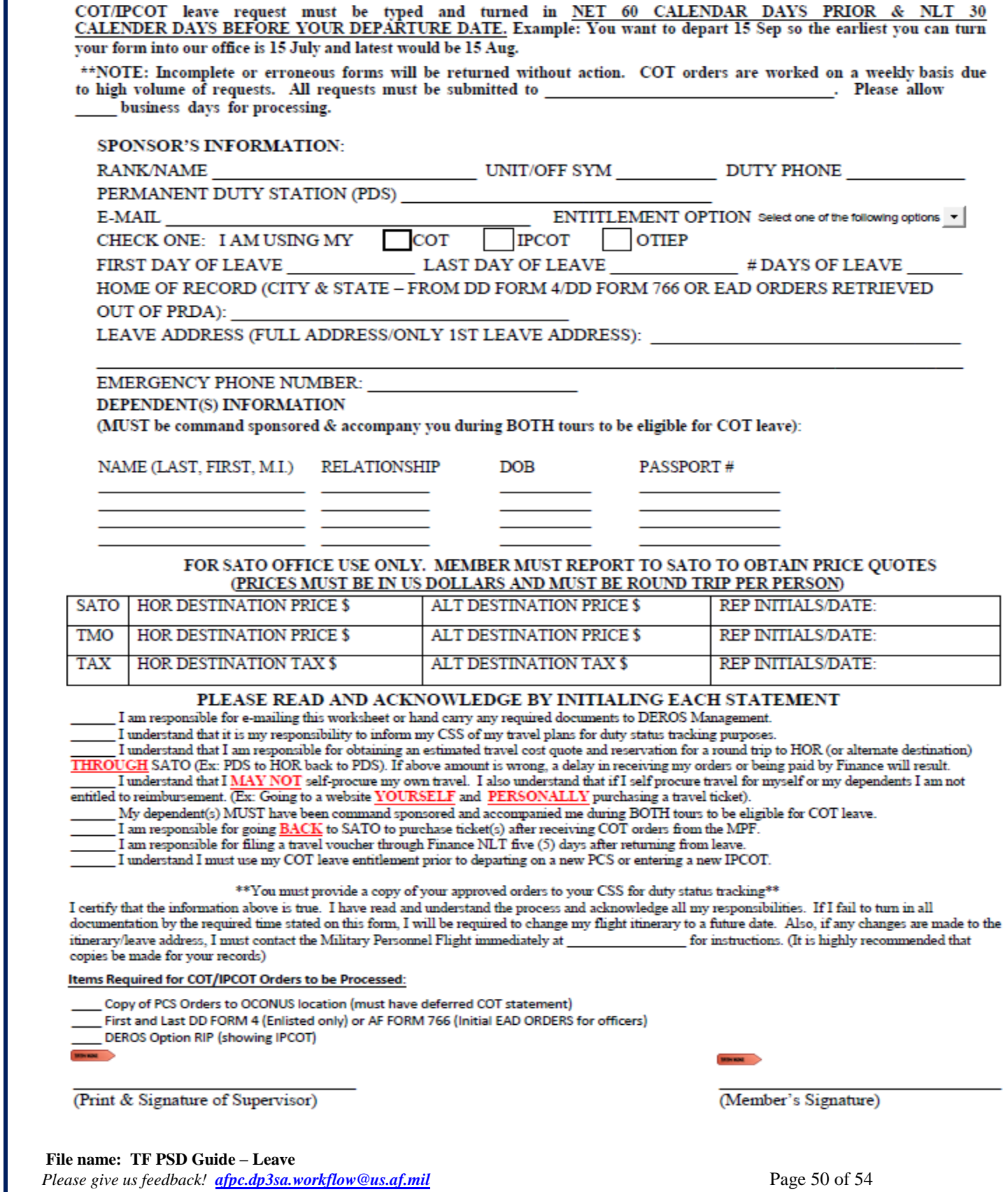

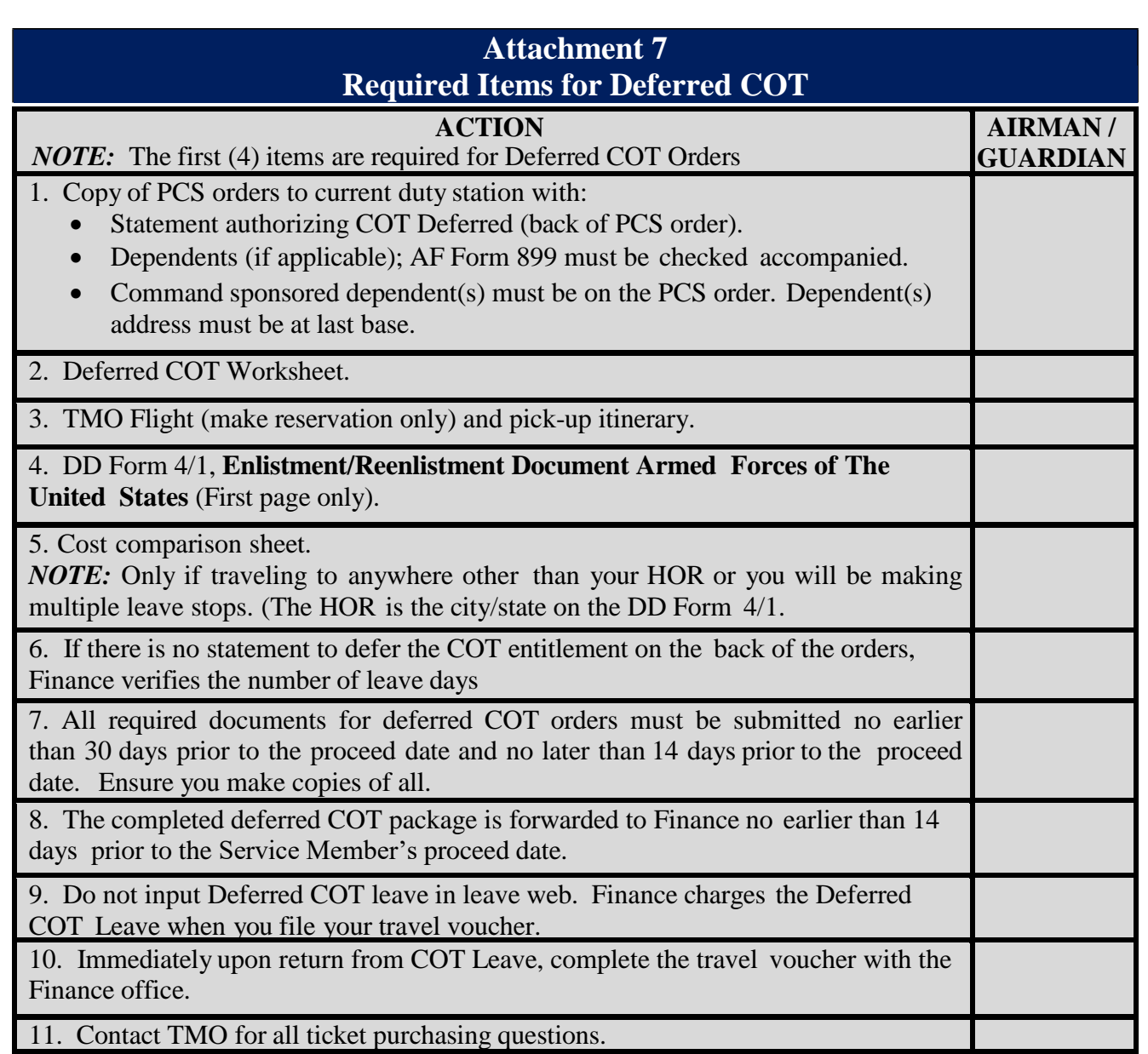

## **Attachment 8 Delegation of Authority - JTR Secretarial Process OCONUS Destinations for Emergency Leave**

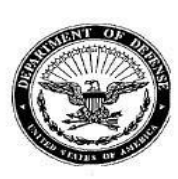

DEPARTMENT OF THE AIR FORCE **WASHINGTON DC** 

OFFICE OF THE ASSISTANT SECRETARY

2 5 MAR 2013

#### MEMORANDUM FOR AF/A1P

FROM: SAF/MRM

SUBJECT: Delegation of Authority - JFTR Secretarial Process - OCONUS Destinations for **Emergency Leave** 

Pursuant to my authority as the Air Force's Per Diem Travel and Transportation Allowance Committee (PDTATAC) Principal member, I hereby delegate to Commanders the authority to authorize OCONUS destinations for emergency leave travel that is reserved to the Secretarial Process in the JFTR U7205, subparagraphs C4b(3) and C5b(2) and implemented by AFI 36-3003, Military Leave Program, paragraph 6.5.11. This authority may not be re-delegated below the level of unit commander on G-series orders.

My point of contact for this matter is Ms. Jean R. Love, AF/A1PA, DSN 612-4350.

3 C. BLACKMON Deputy Assistant Secretary (Force Management Integration)

cc: AF/A1PA

## **Attachment 9 Instructions for Preparing AF Form 972 for Emergency Leave**

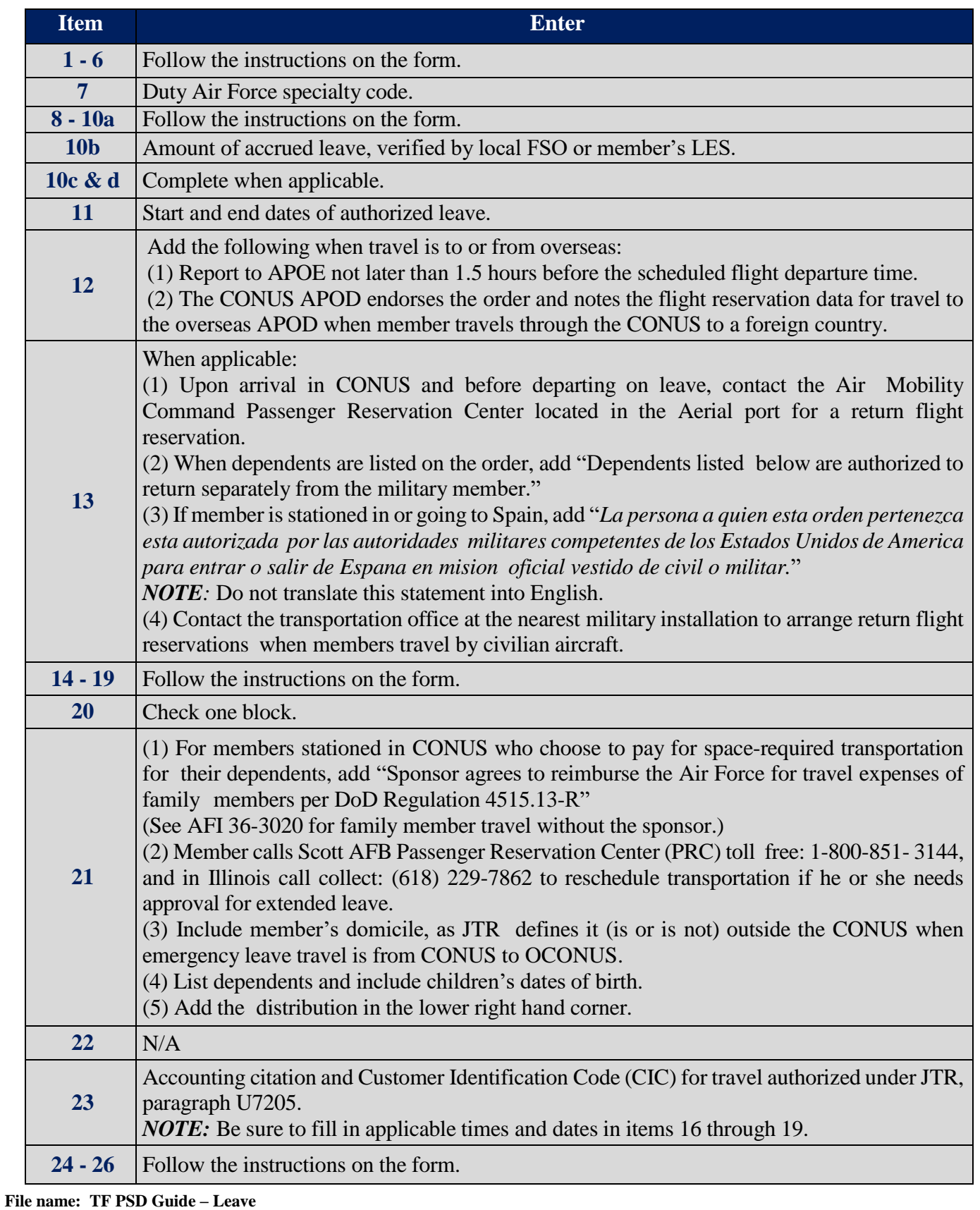

*Please give us feedback! [afpc.dp3sa.workflow@us.af.mil](mailto:afpc.dp3sa.workflow@us.af.mil)* Page 53 of 54

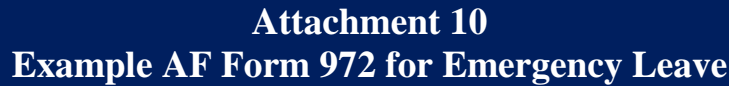

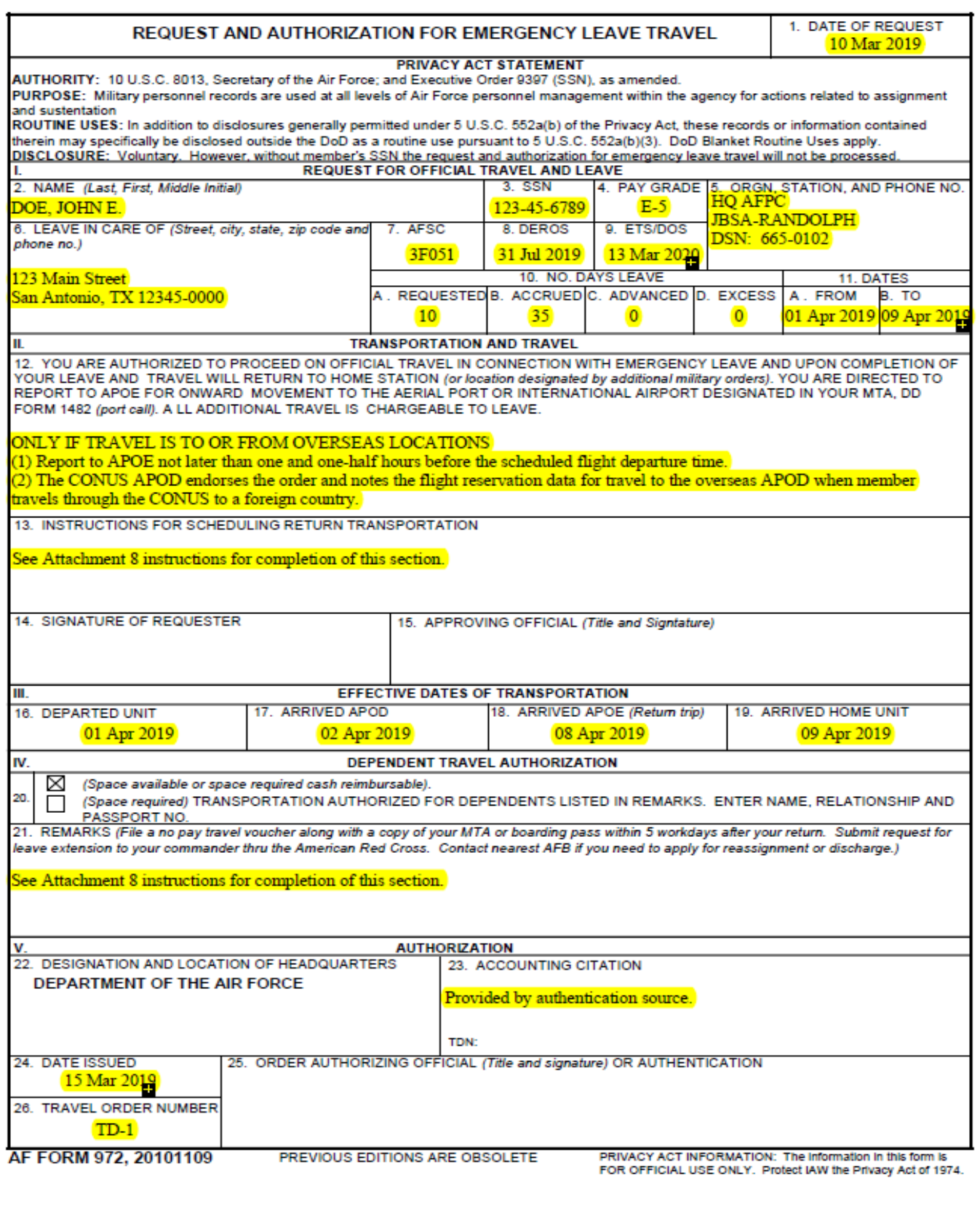